#### **Муниципальное автономное дошкольное образовательное учреждение города Нижневартовска детский сад №25 «Семицветик»**

## КОПИЯ ВЕРНА

#### **ДОКУМЕНТ ПОДПИСАН ЭЛЕКТРОННОЙ ПОДПИСЬЮ**

Сертификат 0163348B0022AC79BE4A01A0DC925E0586 Владелец Вечипольская Валентина Ивановна Действителен с 25.08.2020 по 25.11.2021

> УТВЕРЖДАЮ Заведующий МАДОУ г. Нижневартовска ДС №25 «Семицветик» В.И. Вечипольская 31.08.2020

#### **Дополнительная общеразвивающая программа технической направленности «Робототехника»**

Возраст обучающихся: **от 6 лет до прекращения образовательных отношений** Срок реализации: **1 учебный год**

> Авторы-составители: Кубакаева Н.К., заместитель заведующего по воспитательно-методической работе; Копылова Л.В., инструктор по физической культуре

ПРИНЯТА на педагогическом совете №1 Протокол №1 от 31.08.2020

## **Содержание**

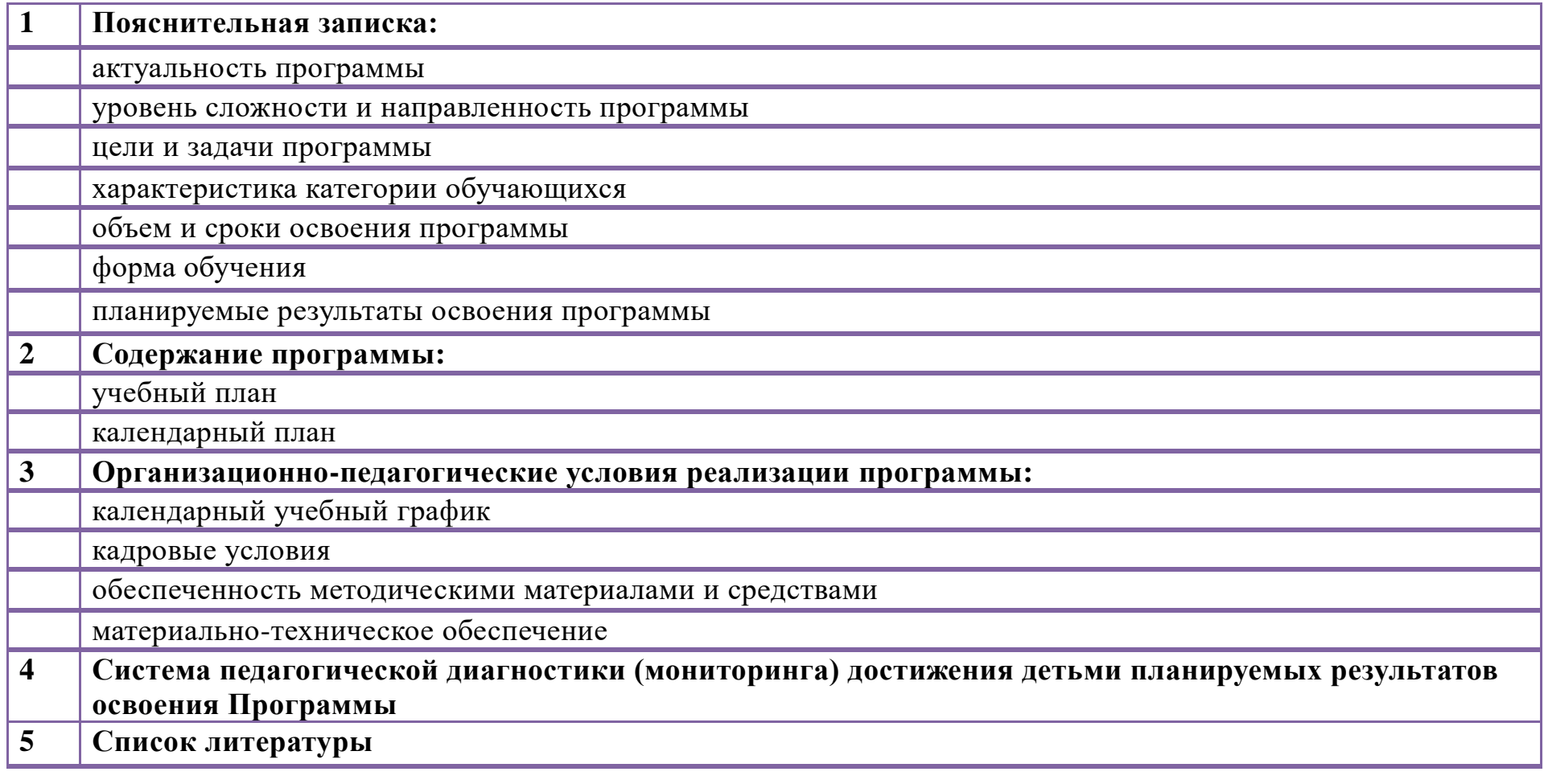

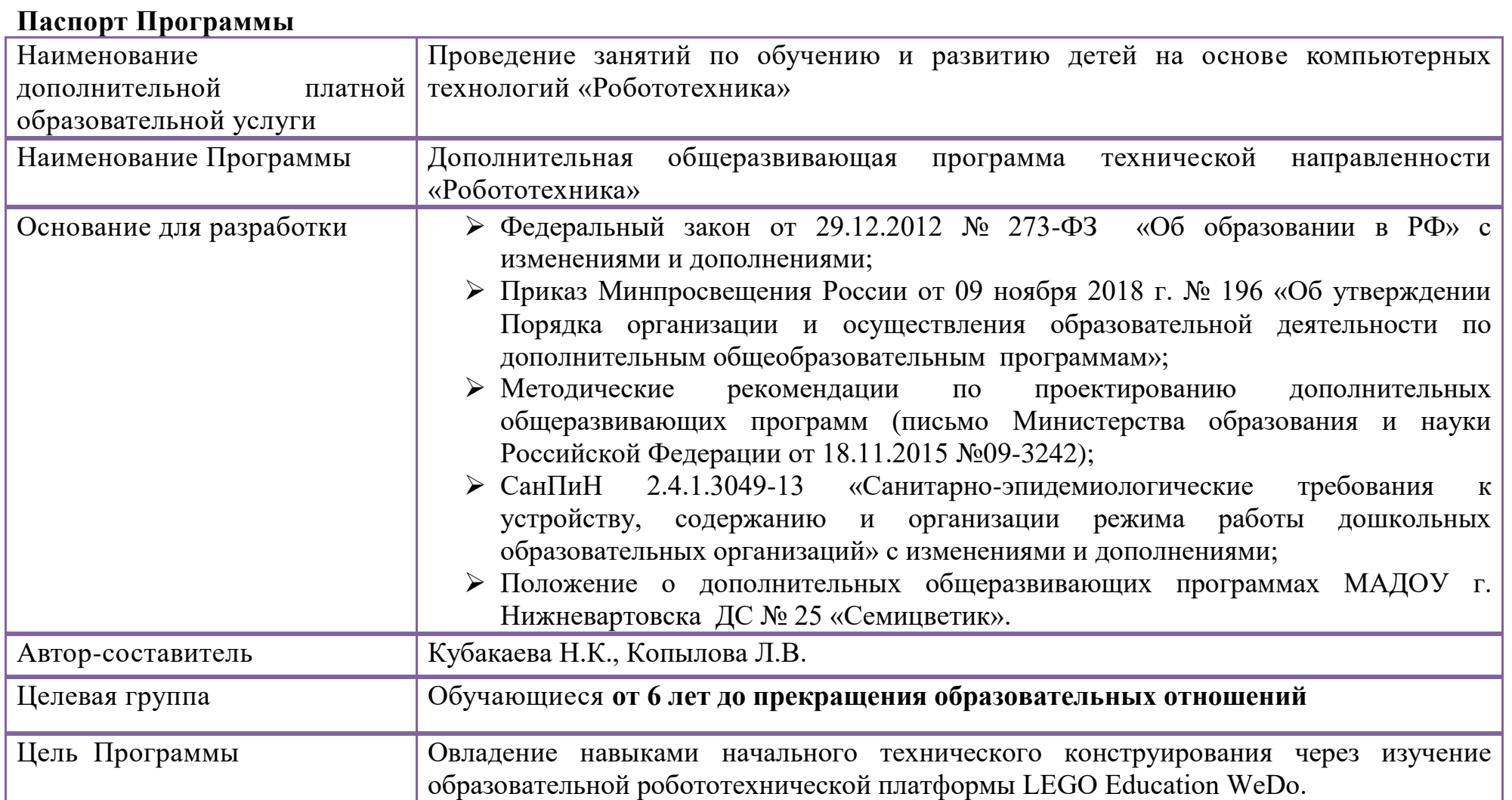

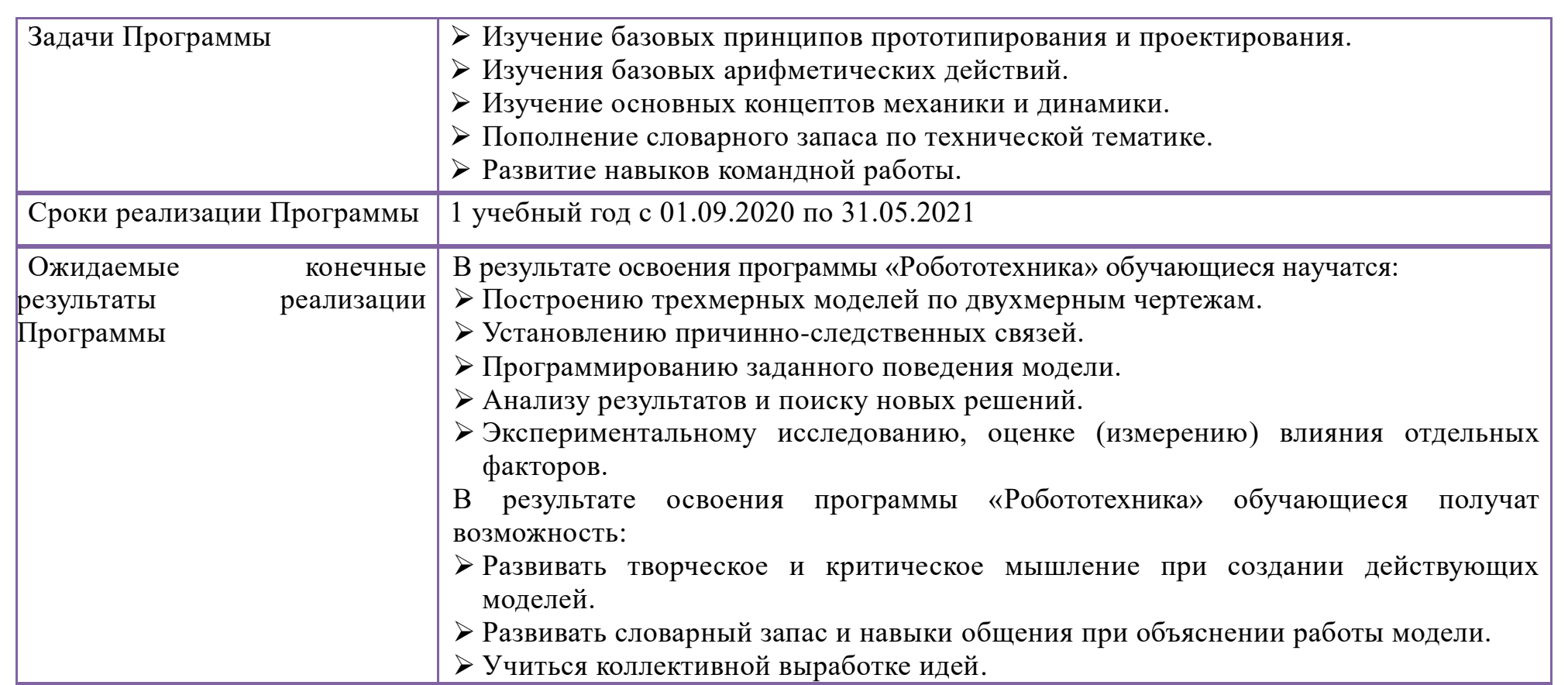

#### **1. Пояснительная записка**

Дополнительная общеразвивающая программа технической направленности «Робототехника» разработана с учетом Федерального Закона Российской Федерации от 29.12.2012 г. № 273 «Об образовании в Российской Федерации»; приказа Минпросвещения России от 09 ноября 2018 г. № 196 «Об утверждении Порядка организации и осуществления образовательной деятельности по дополнительным общеобразовательным программам»; методических рекомендаций по проектированию дополнительных общеразвивающих программ (письмо Министерства образования и науки Российской Федерации от 18.11.2015 №09-3242); СанПиН 2.4.1.3049-13 «Санитарно-эпидемиологические требования к устройству, содержанию и организации режима работы дошкольных образовательных организаций» с изменениями и дополнениями.

#### **Актуальность**

Актуальность программы определена важностью развития технического мышления у детей. «Умственное развитие дошкольников характеризуется формированием образного мышления, которое позволяет ему думать о предметах, сравнивать их в уме даже тогда, когда он их не видит. Способность к использованию в мышлении модельных образов становится в старшем дошкольном возрасте основой понимания различных отношений предметов, позволяет детям усваивать обобщенные знания и применять их при решении новых мыслительных задач $^{\rm l}$ .

Отличительная особенность программы заключается в том, что она базируется на принципе практического обучения.

Возраст детей шести лет является началом сензитивного периода формирования предынженерного мышления как основы формирования мышления инженерного. «Именно люди с инженерным мышлением проектируют нашу сегодняшнюю повседневность. В основе прикладного склада ума лежит модульное системное мышление. Это не какойто сверх талант, а сочетание методов и принципов. Мышление на уровне систем — не просто систематический подход; здесь большее значение имеет понимание того, что в жизненных перипетиях нет ничего постоянного и всё взаимосвязано. Это умение всесторонне анализировать проблему. У инженерного мышления есть три основных свойства. Первое — способность «увидеть» структуру там, где её нет. Второе свойство инженерного мышления — это способность эффективно проектировать в условиях ограничений. Третье свойство инженерного мышления сопряжено с компромиссами — умением давать продуманные оценки решениям и альтернативам»<sup>2.</sup> Положить начало формированию

 $\overline{a}$ 

<sup>&</sup>lt;sup>1</sup> Миназова Л. И. Особенности развития инженерного мышления детей дошкольного возраста // Молодой ученый. - 2015. - №17. - С. 545-548. - URL https://moluch.ru/archive/97/20543/.

 $^2$  Гурупрасад Мадхаван. Думай, как инженер. Как превращать проблемы в возможности. URL https://newtonew.com/lifehack/how-to-think-like-an-engineer

этих трех свойств позволяет дополнительная общеразвивающая программа технической направленности «Робототехника» на основе образовательной робототехнической платформы LEGO Education WeDo.

## **Уровень сложности и направленность программы**

Уровень сложности программы – общекультурный (стартовый). Предполагает освоение первоначальных знаний и знакомство со спецификой данного направления. Формы обучения общедоступные и универсальные, сложность материала – минимальная. Направленность программы – техническая.

**Целью программы** является овладение навыками начального технического конструирования через изучение образовательной робототехнической платформы LEGO Education WeDo.

#### **Задачи программы:**

Изучение базовых принципов прототипирования и проектирования.

- Изучения базовых арифметических действий.
- Изучение основных концептов механики и динамики.
- Пополнение словарного запаса по технической тематике.
- Развитие навыков командной работы.

Для решения поставленных задач на занятиях кружка применяются инновационные технологии. Использование дифференцированного подхода позволяет, создавать обучающимся творческие проекты, позволяет индивидуализировать учебный процесс, дает обучающимся возможность проявлять самостоятельность. Здоровьесберегающие технологии направлены на сохранение и укрепление здоровья обучающихся.

Содержание программы состоит из следующих разделов: «Первые шаги», «Забавные механизмы», «Звери», «Футбол», «Приключения». Все разделы предусматривают не столько усвоение теоретических знаний, но, прежде всего, формирование практических умений, навыков. Теоретические занятия направлены на формирование: знаний обучающихся по предмету, изучение пошаговых инструкций, знакомство с основными идеями построения и программирования моделей. Практические занятия способствуют развитию у детей навыков начального технического конструирования

Программой предусмотрены основные методы: словесный (объяснение, обсуждение); практический (сборка модели, освоение компьютера, экспериментирование); наглядный (демонстрация моделей, выставка моделей).

### **Характеристика категории обучающихся**

Седьмой год жизни — возраст который является началом сензитивного периода формирования предынженерного мышления как основы формирования мышления инженерного. Способность к использованию в мышлении модельных

образов становится в старшем дошкольном возрасте основой понимания различных отношений предметов, позволяет детям усваивать обобщенные знания и применять их при решении новых мыслительных задач.

Эта способность проявляется в частности в том, что дети легко и быстро понимают схематические изображения, предлагаемые взрослым, и с успехом пользуются ими. Начиная с 5 лет, дошкольники, даже без специального объяснения, понимают, что такое план комнаты, и, пользуясь отметкой в плане, находят в комнате спрятанный предмет. Они хорошо узнают предметы на схематических изображениях, успешно пользуются схемой пути и т.п.

В психолого-педагогических исследованиях установлено, что в организации усвоения старшими дошкольниками знаний о пространстве, о явлениях живой и неживой природы, в обучении их началам математики и грамоты и в других видах обучения, особо эффективным оказывается использование наглядных моделей. Действуя с наглядными моделями, дети легко понимают такие отношения вещей и явлений, которые они не в состоянии усвоить ни на основе словесных объяснений. Дети в этом возрасте умеют узнавать и выделять объект (видеть существенное, т.е. умение абстрагироваться), собрать объект из готовых частей (синтезировать), выделять составные части (анализировать), видоизменять объект по заданным параметрам, получая при этом новый объект с заданными свойствами.

Творчество детей на седьмом году жизни неразрывно связано с познавательной деятельностью (восприятием, представлением, образным мышлением), воображением и практической деятельностью. Эта деятельность представляет собой элементарную проектную деятельность детей, поскольку предполагает постановку цели, планирование определенного результата, знакомство с различными материалами и инструментами, а также способами изготовления и украшения изделий. Развитие конструктивного мышления детей в этом возрасте напрямую связано с развитием умения конструировать, развитием восприятия и воображения, а значит и игры и т.д.

Осознание проблемы и возникновение желания ее разрешить (проблемная ситуация), которые в эмоциональном плане порождают интерес, мотивацию к решению. Поиск решения - процесс выдвижения гипотез, а не перебор готовых, уж имеющихся решений; в эмоциональном плане азарт и разочарования. Момент нахождения решения сопровождается, как правило, яркими положительными эмоциями, радостью, восторгом. Проверка решения (у детей необязательна, если найденный ответ, даже неверный, удовлетворяет ребенка; чаще всего он за подтверждением обращается к взрослым); эмоциональное состояние - чувство удовлетворения или досады, если ответ неправильный. Необходимо, обратить внимание также на то, что в процессе деятельности с материалом возникает конструктивная деятельность, затем озарение, подключается логика и возникает конструктивное мышление, продуктивное, техническое, предынженерное, наконец, готовый продукт и вновь возникает деятельность.

#### **Объем и сроки освоения программы**

Срок реализации программы – 1 учебный год, для обучающихся от 6 лет до прекращения образовательных отношений. На полное освоение программы требуется 72 часа. Занятия проходят 2 раза в неделю.

#### **Форма обучения**

Форма обучения – очная. Занятия проводятся в группах, сочетая принцип группового обучения с индивидуальным подходом. Наполняемость в группах составляет 6 человек. Группы формируются из детей, имеющих различный уровень базовых знаний и умений. В кружок принимаются все желающие освоить данный вид деятельности. Программа так же предусматривает включение обучающихся в образовательный процесс в течение учебного года.

#### **Планируемые результаты освоения программы**

В результате освоения программы «Робототехника» обучающиеся научатся:

- Построению трехмерных моделей по двухмерным чертежам.
- Установлению причинно-следственных связей.
- Программированию заданного поведения модели.
- Анализу результатов и поиску новых решений.
- Экспериментальному исследованию, оценке (измерению) влияния отдельных факторов.

При реализации Программы проводится оценка индивидуального развития детей. Такая оценка производится педагогическим работником в рамках педагогической диагностики в целях отслеживания эффективности особенностей и перспектив [развития ребенка.](http://www.google.com/url?q=http%3A%2F%2Fxn--b1alfbdmfe7fyb%2F&sa=D&sntz=1&usg=AFQjCNEJSSdoIt_DUSvTgzLyWC6urvdNAg)

Завершением обучения является мастер-класс обучающихся для своих родителей.

## **2. Содержание программы**

## **Учебный план**

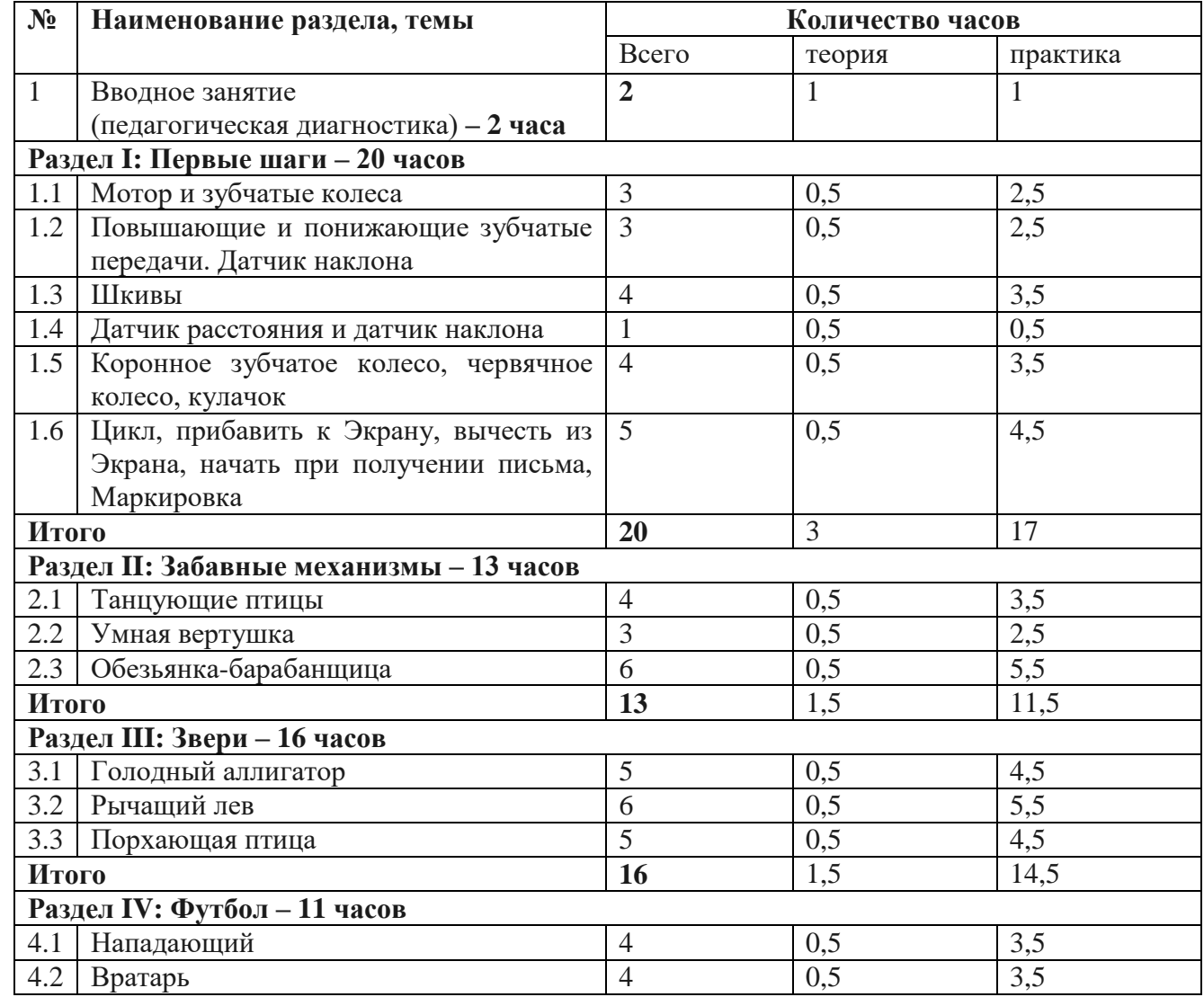

**МАДОУ г. Нижневартовска ДС № 25 «Семицветик»**

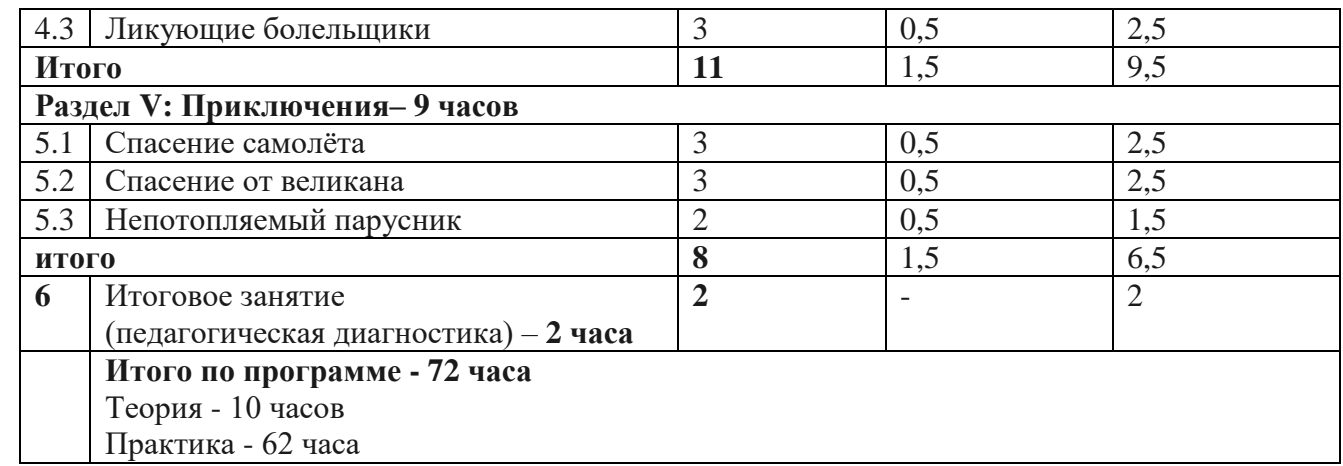

# **Содержание учебного плана**

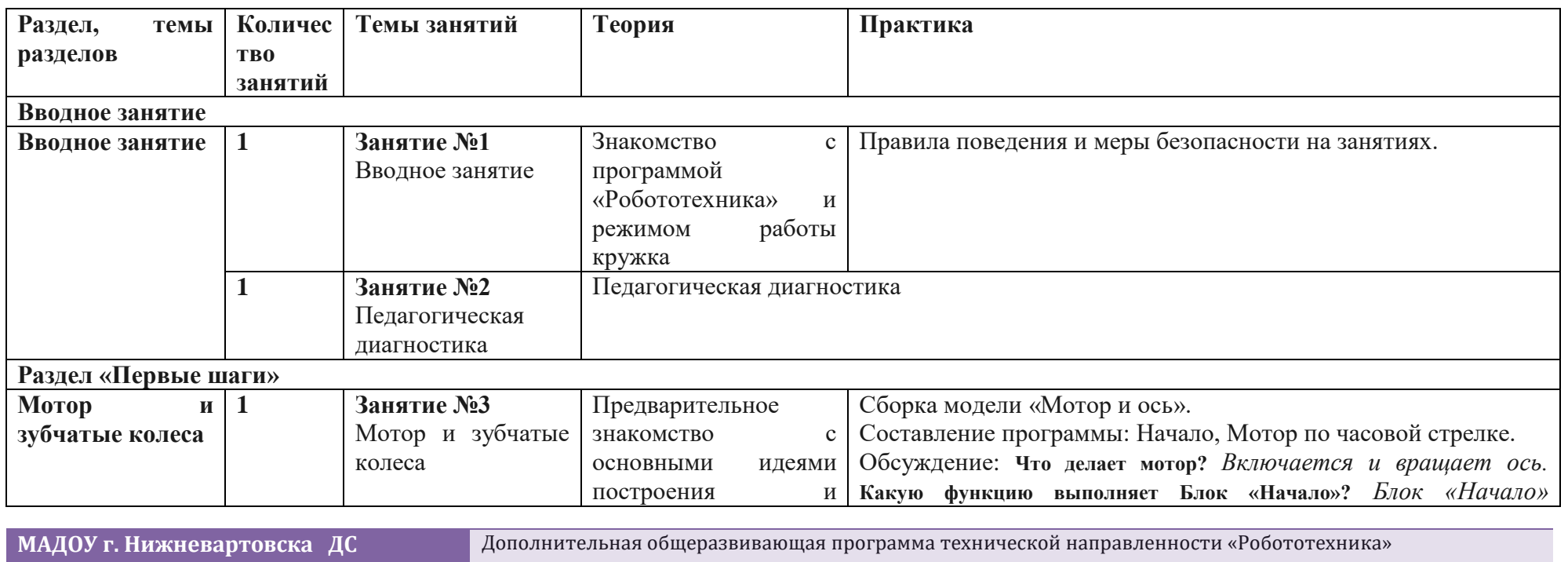

**№ 25 «Семицветик»**

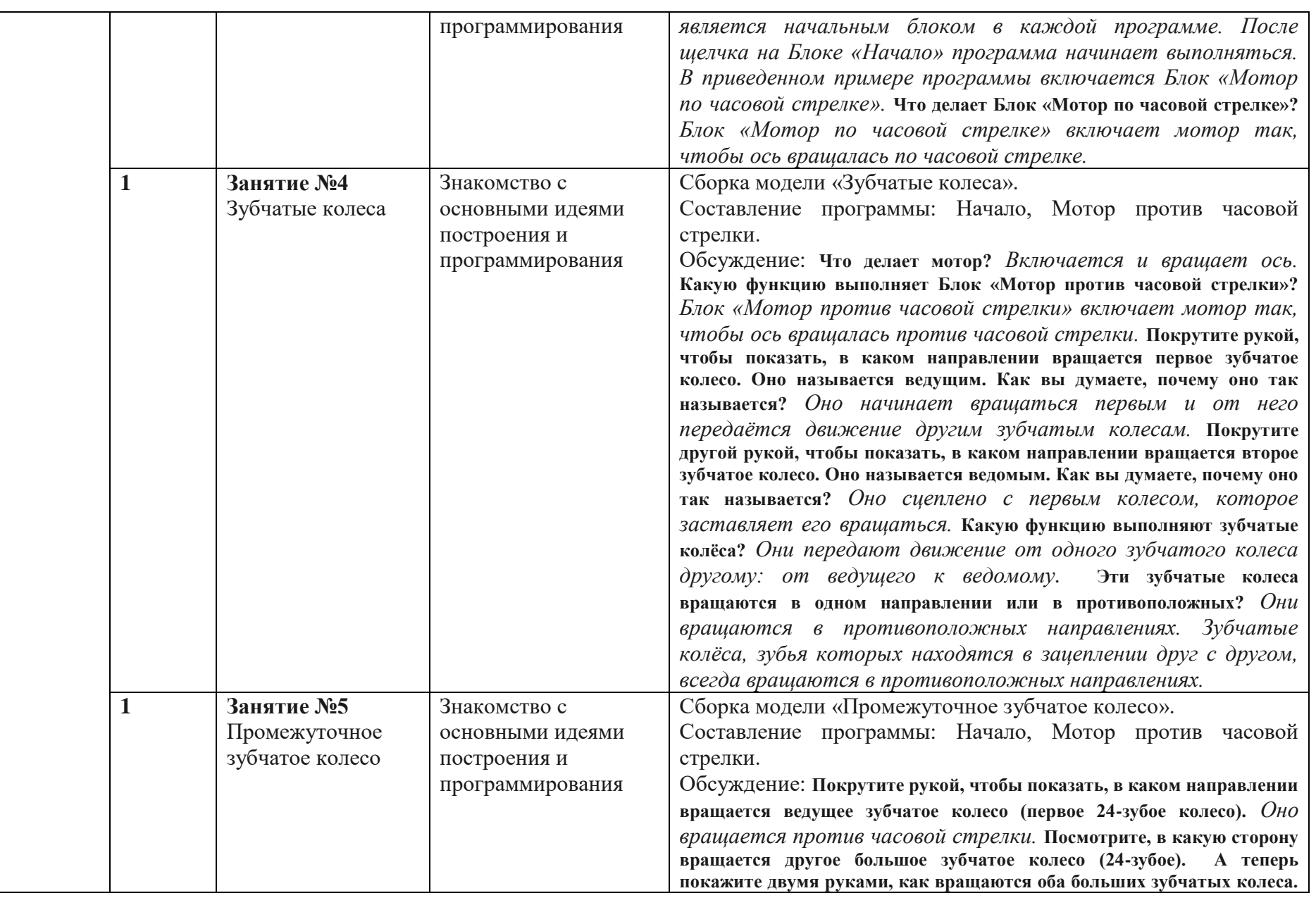

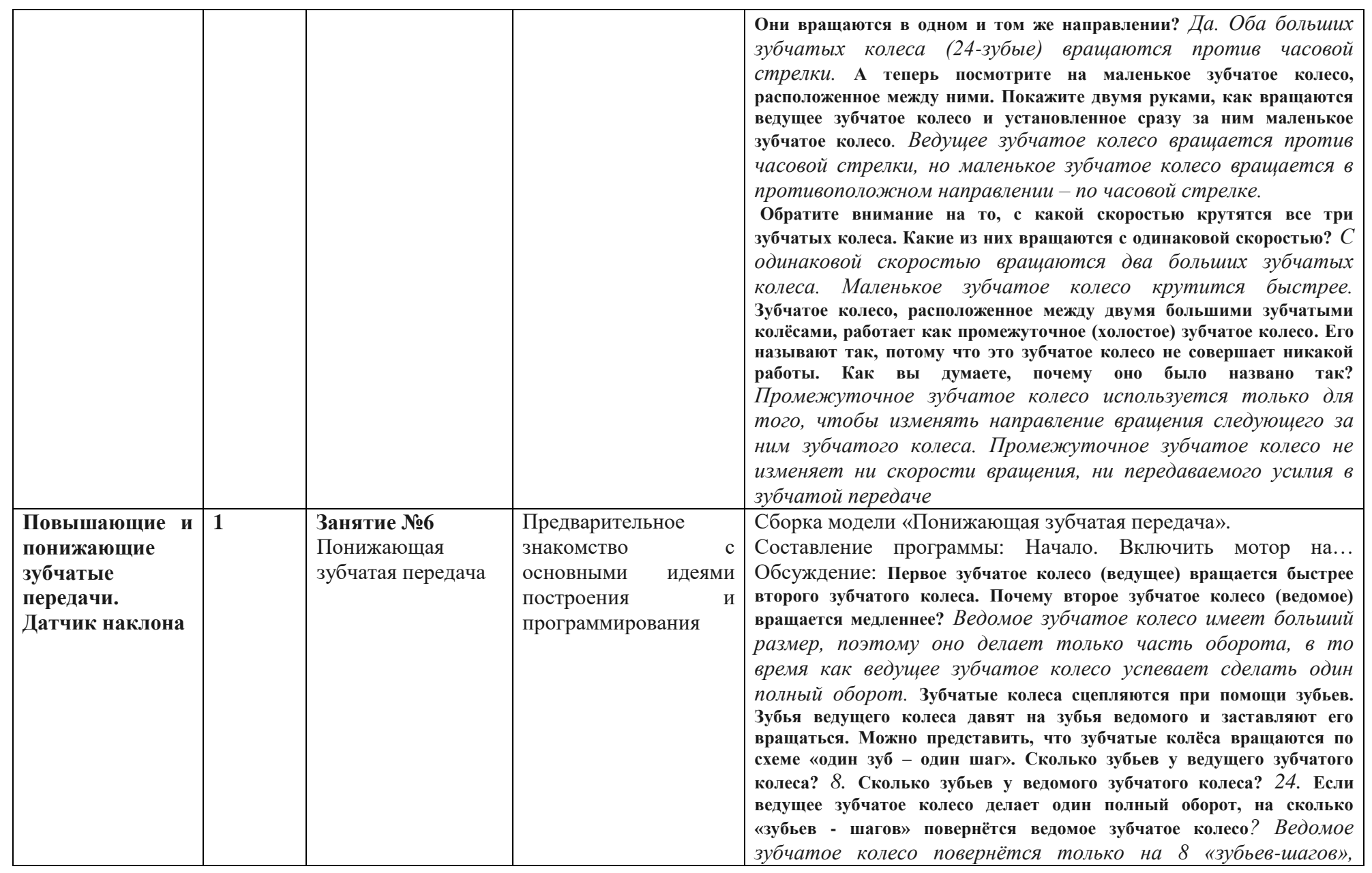

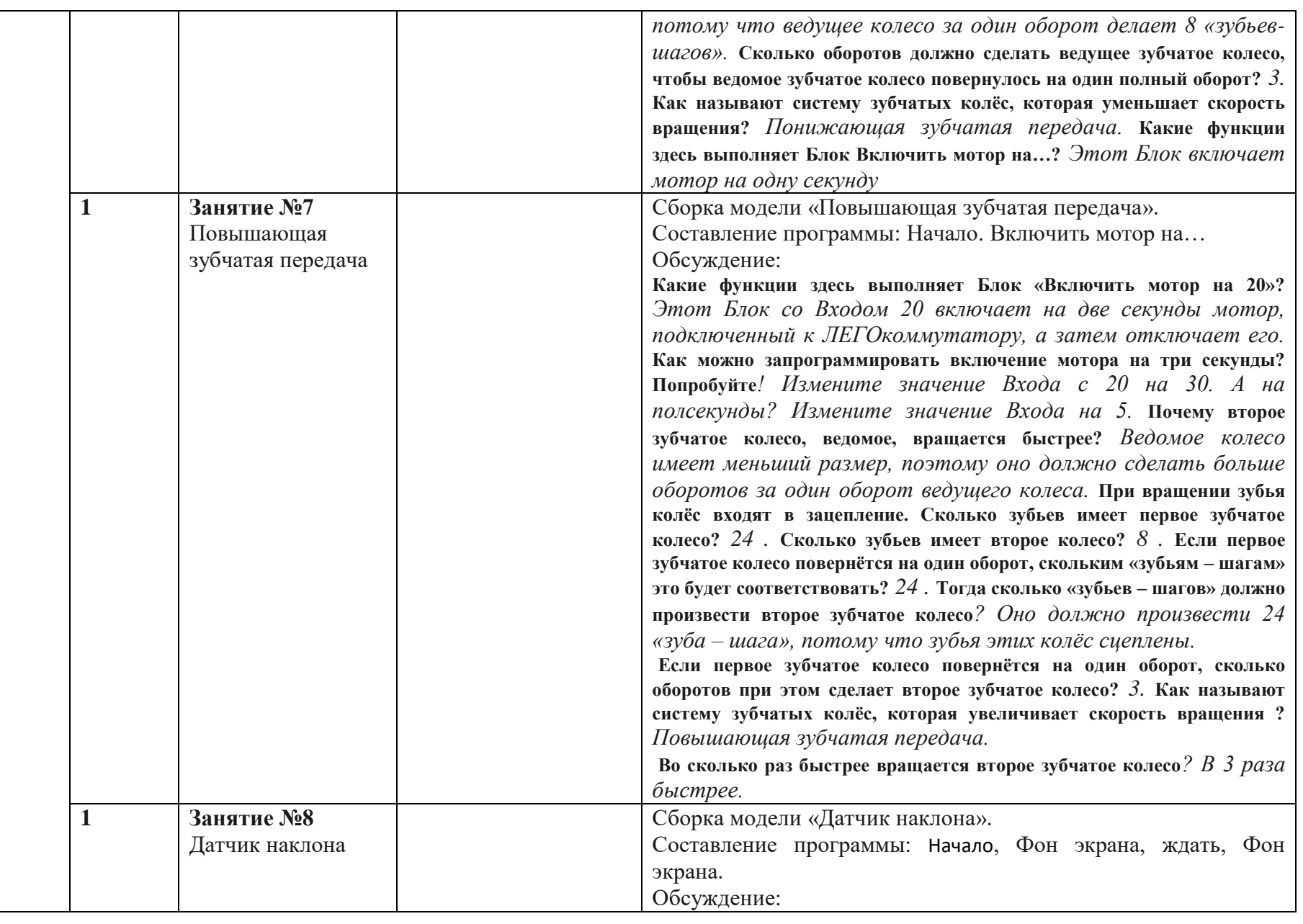

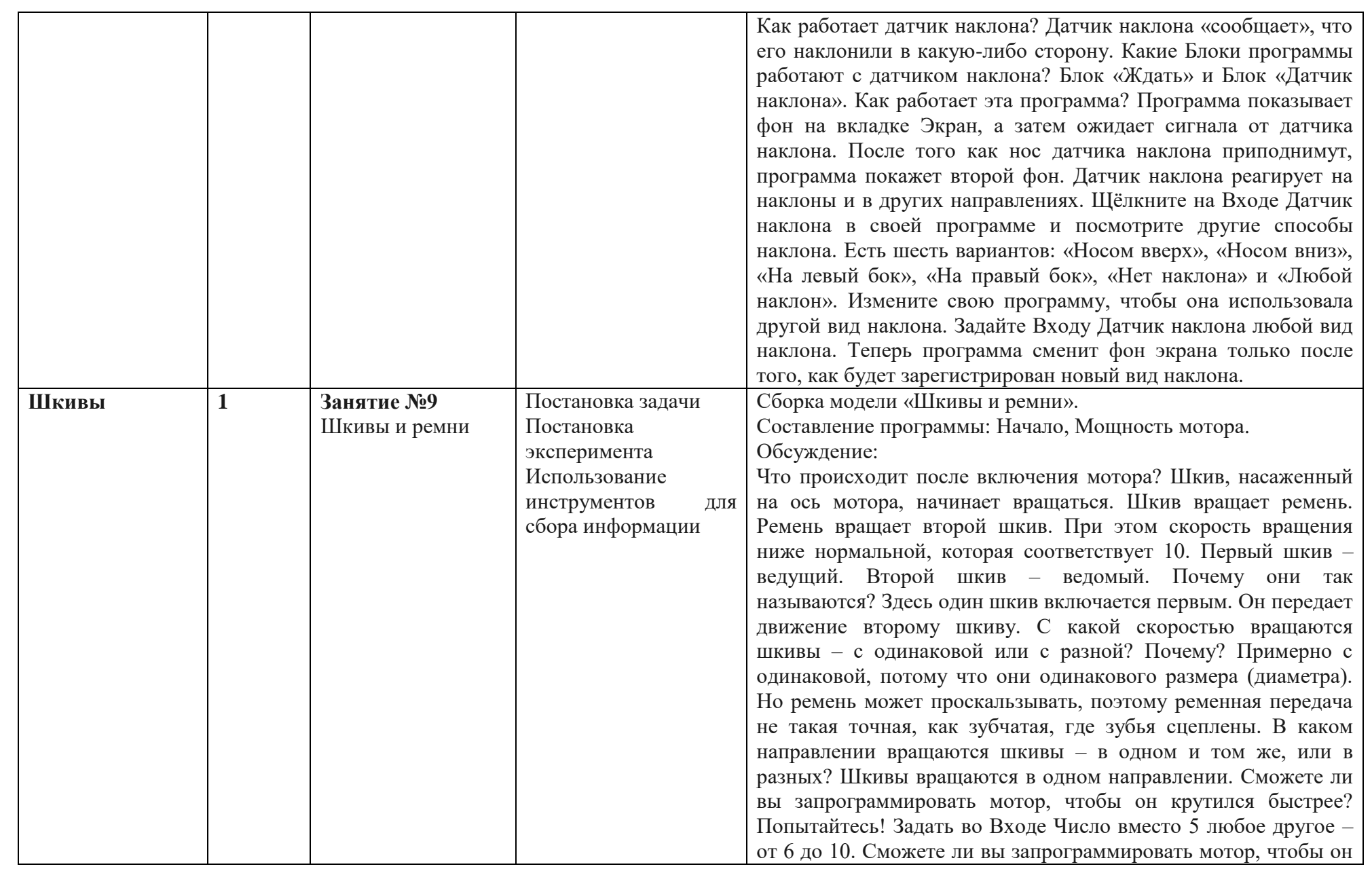

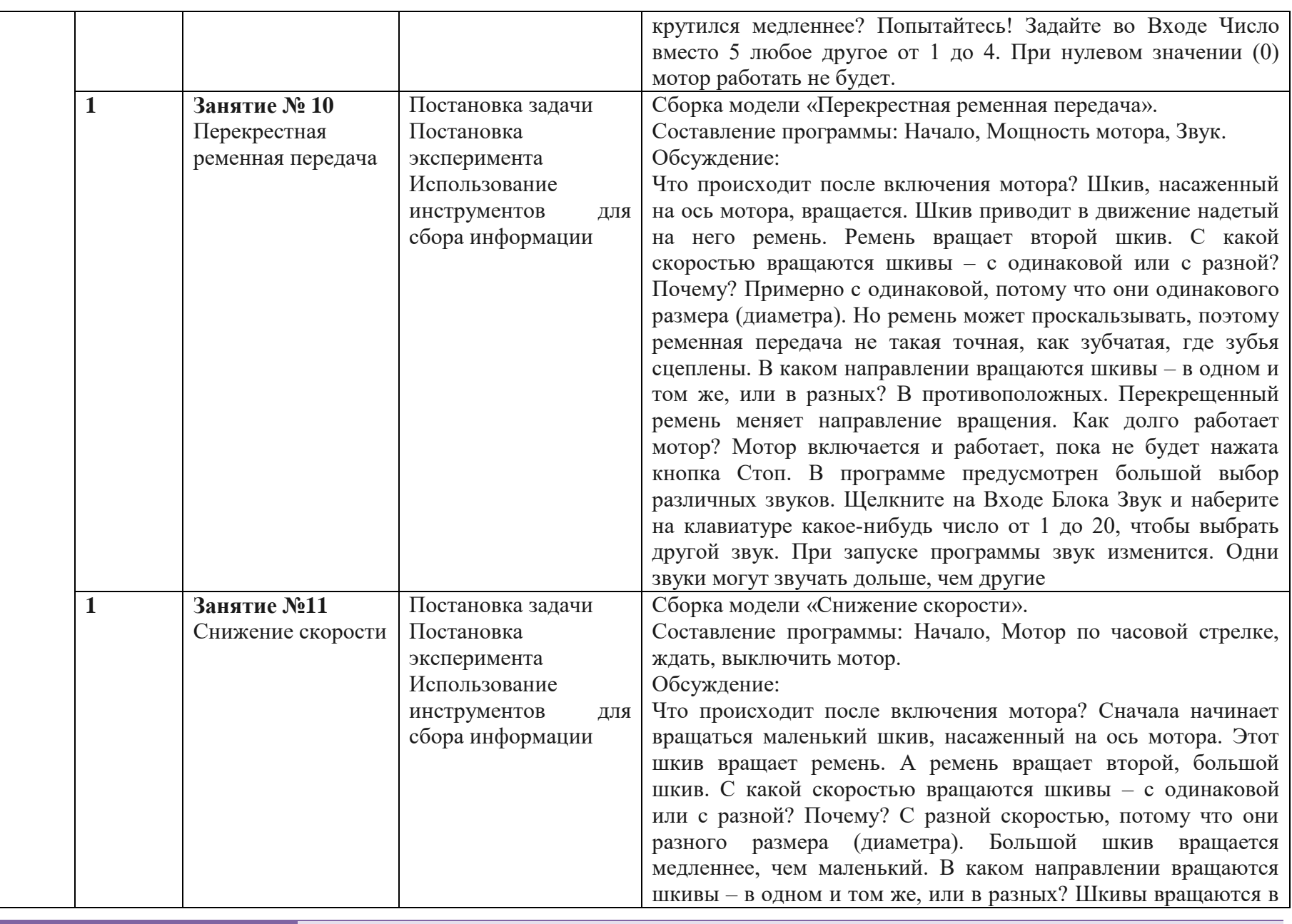

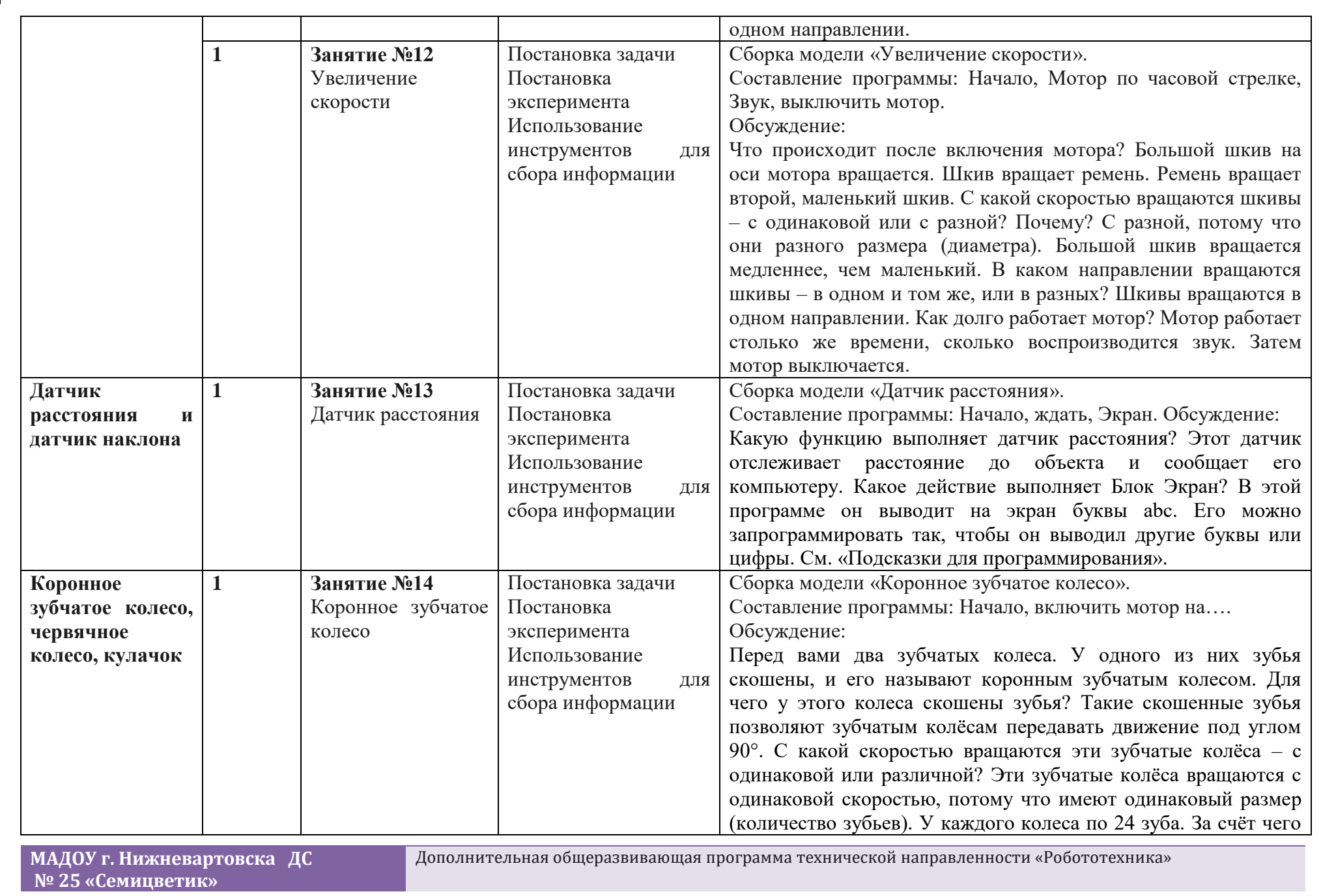

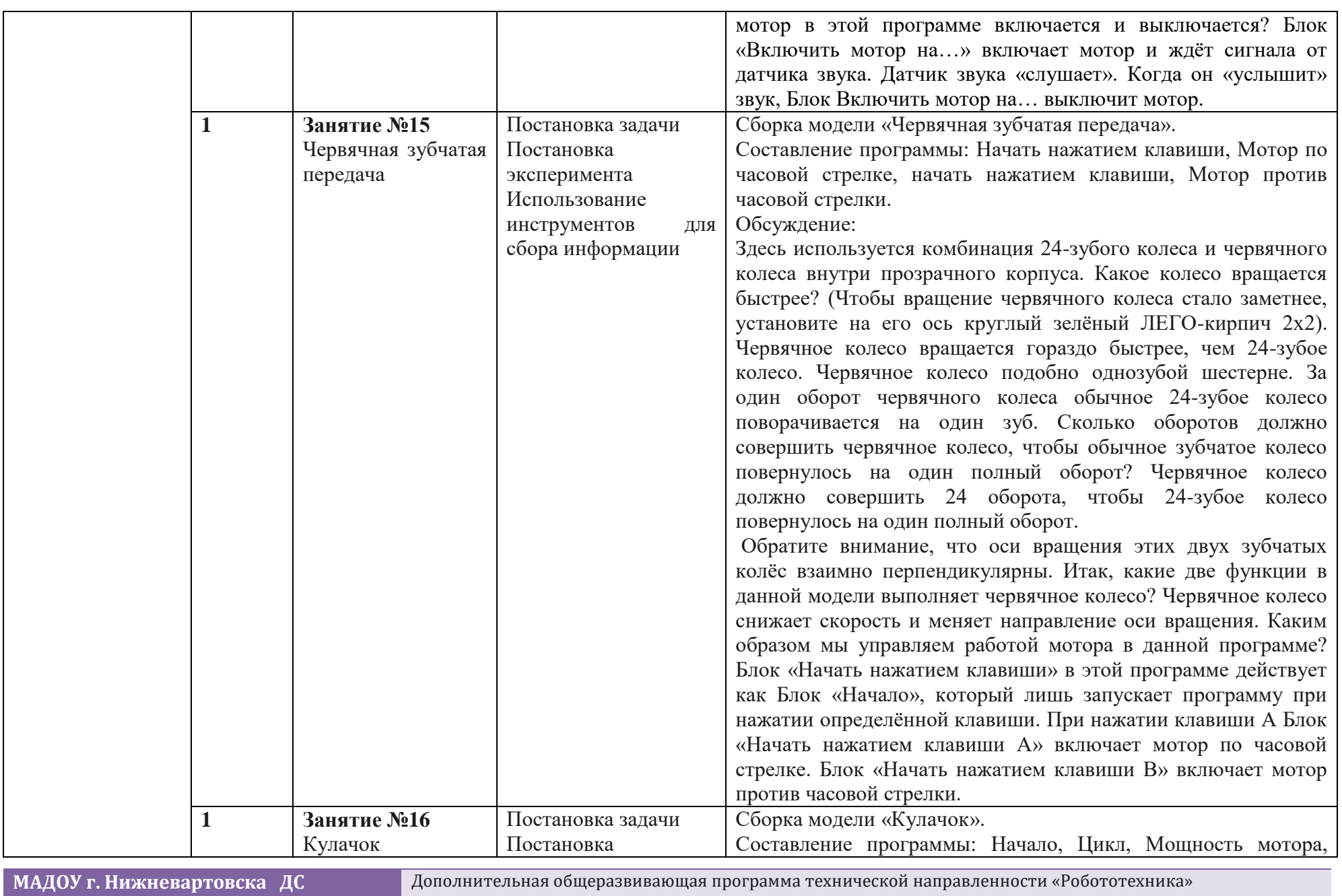

**№ 25 «Семицветик»**

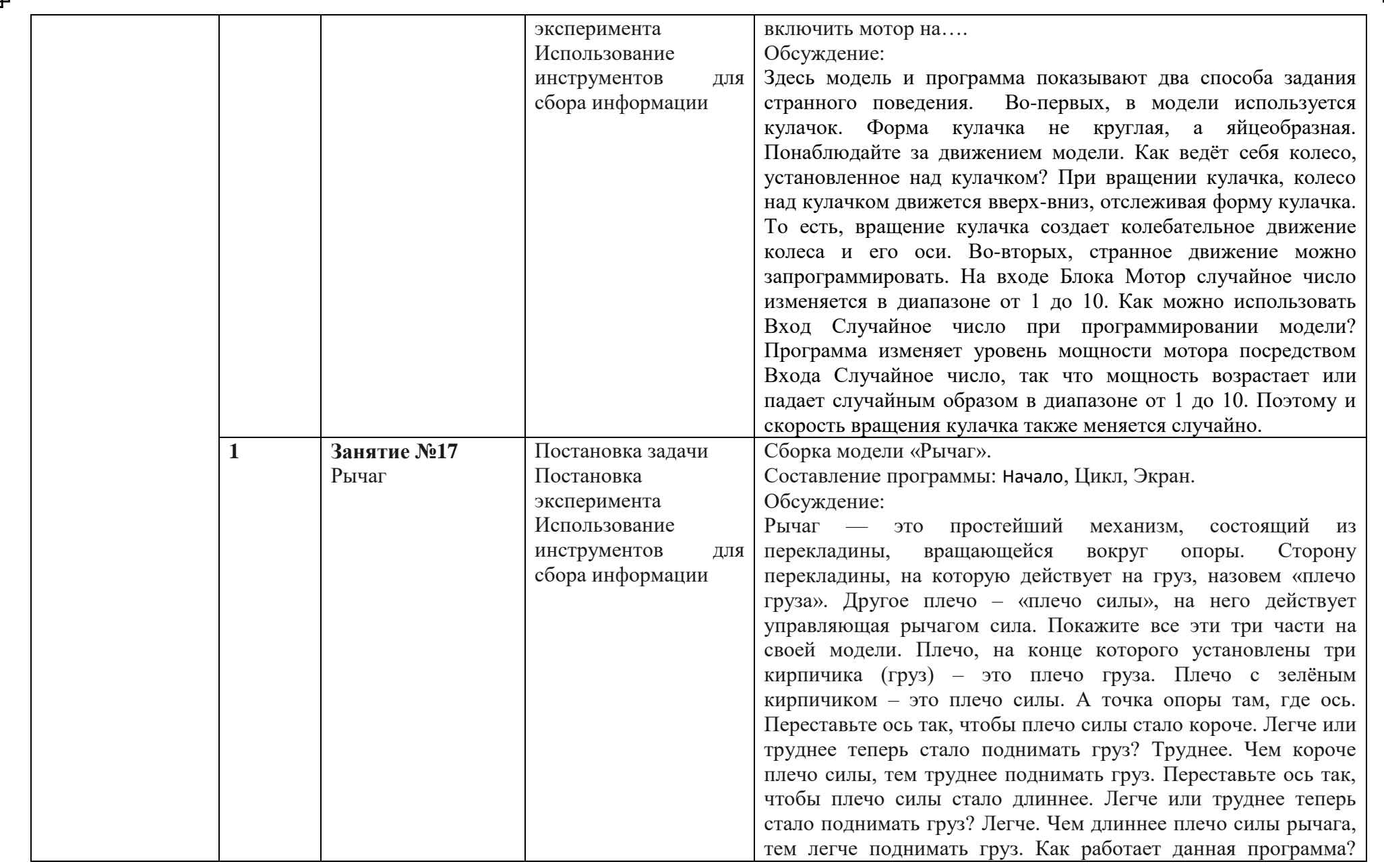

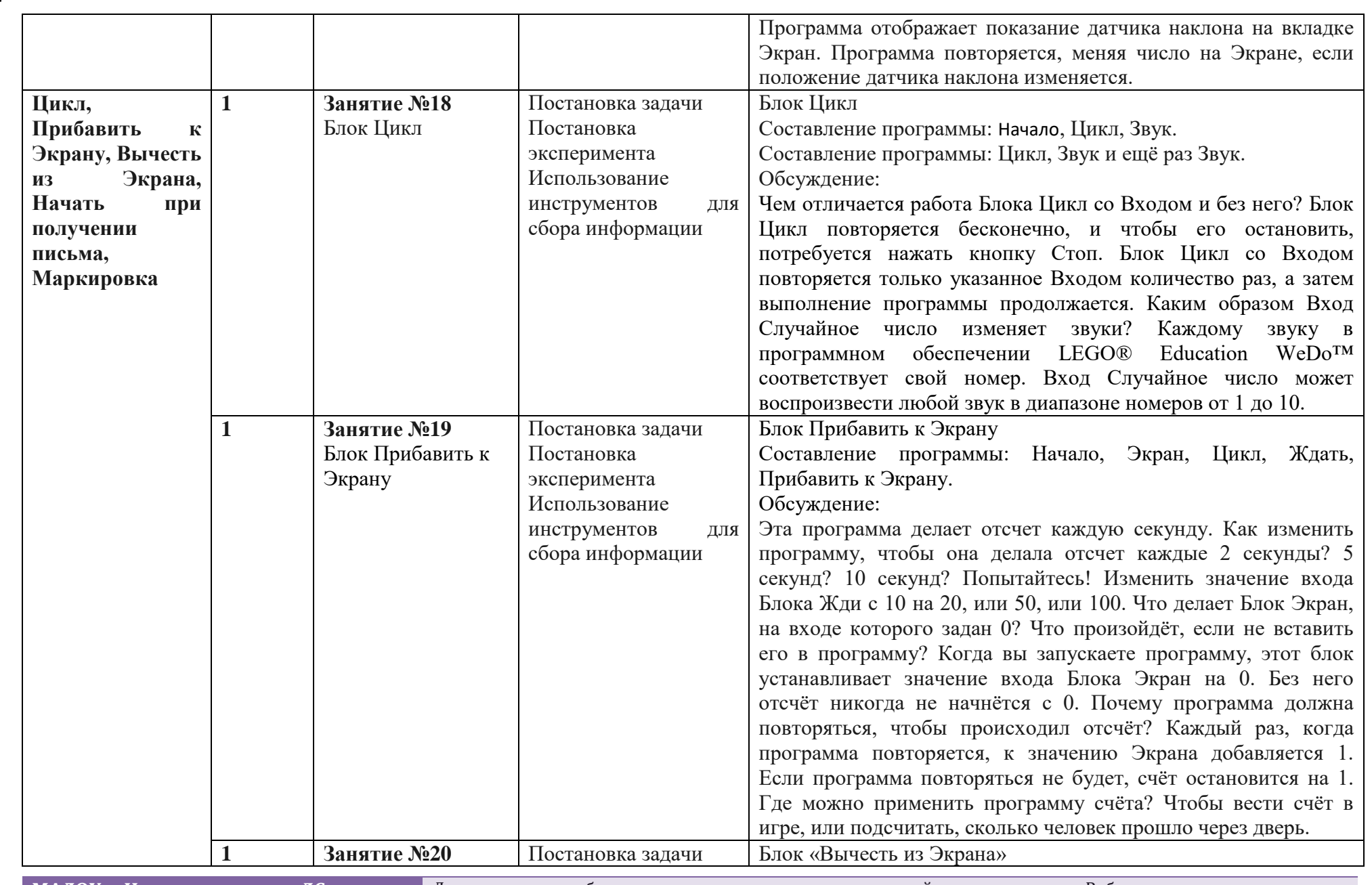

**№ 25 «Семицветик»**

**МАДОУ г. Нижневартовска ДС** Дополнительная общеразвивающая программа технической направленности «Робототехника»

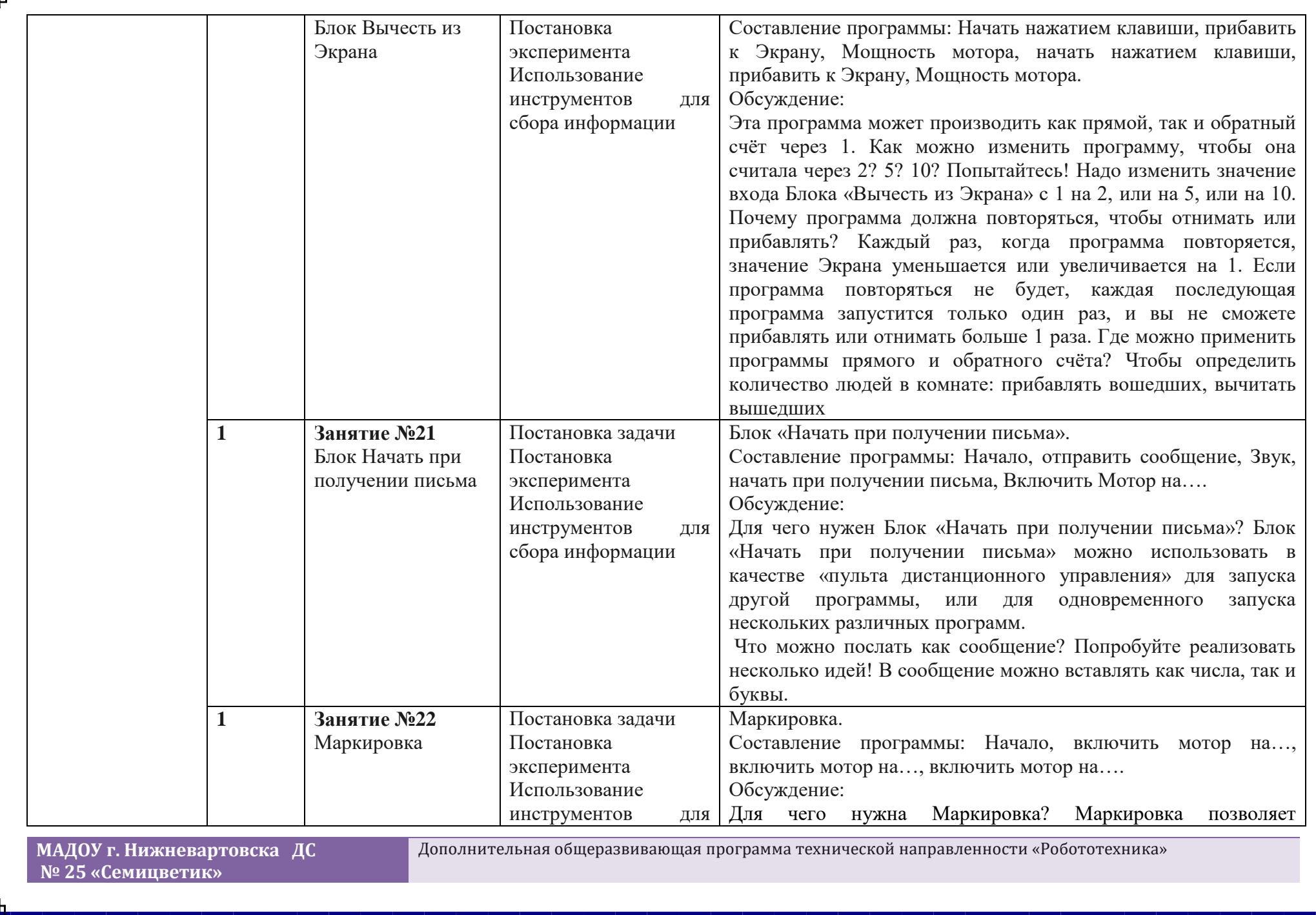

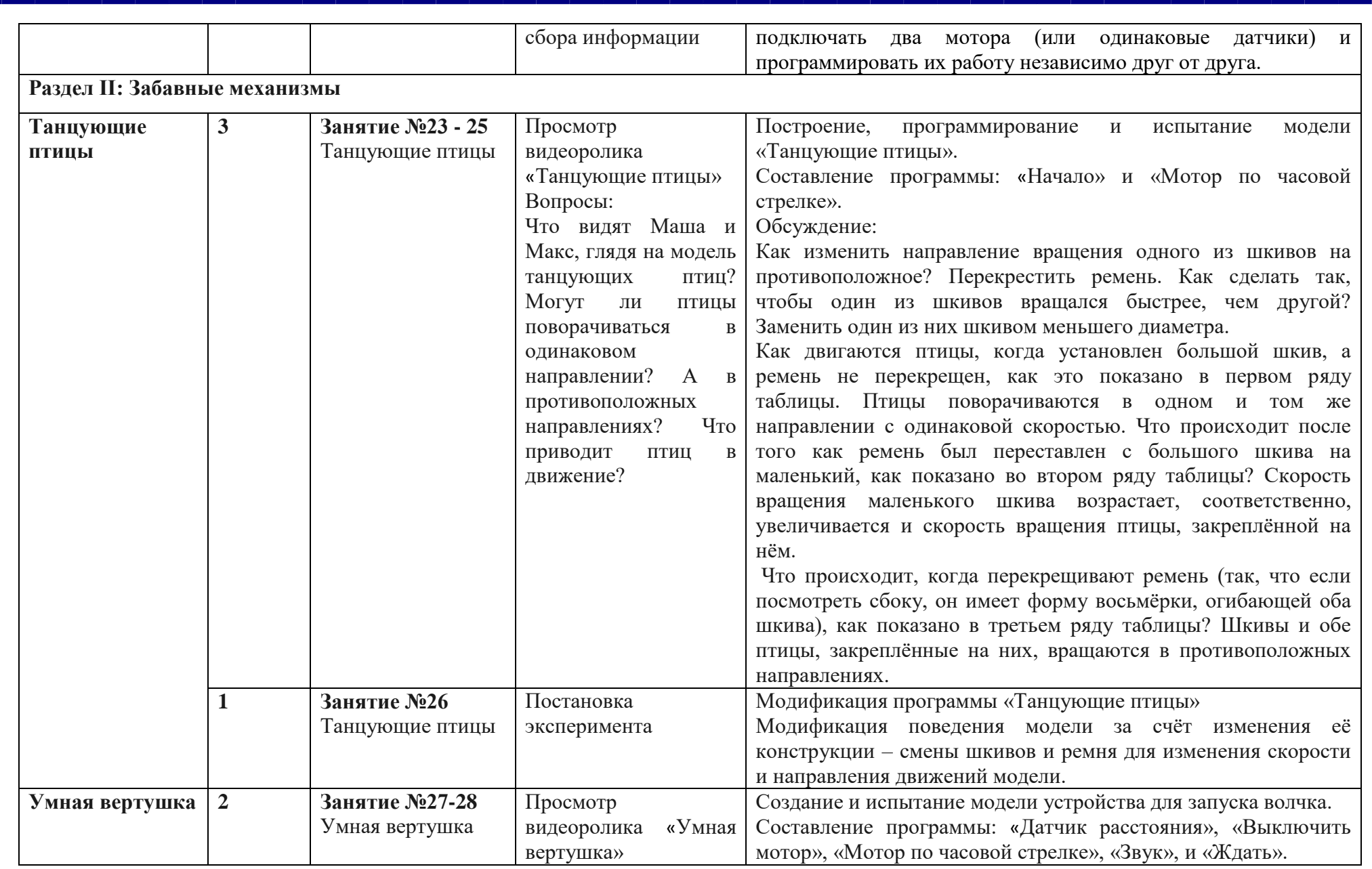

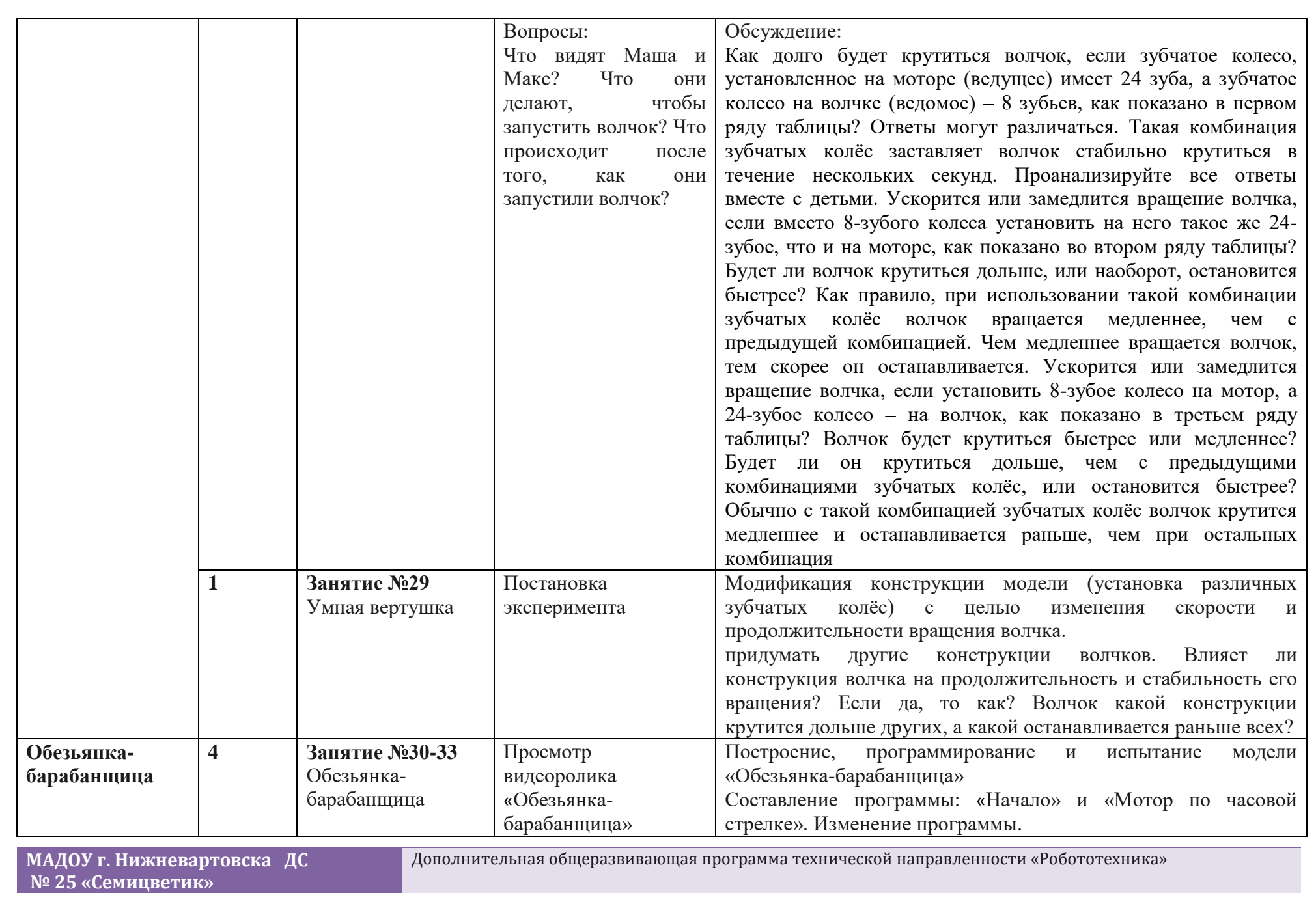

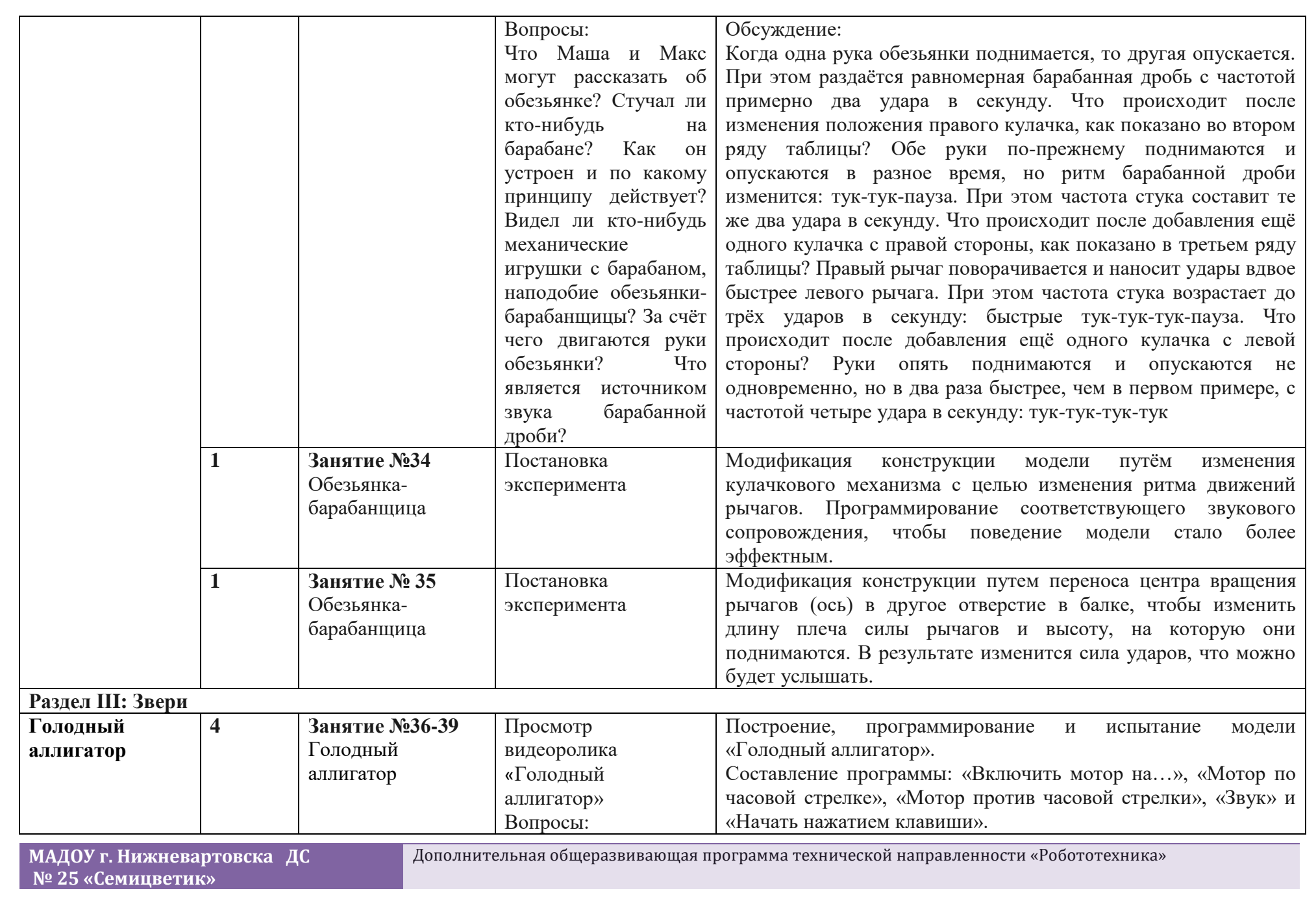

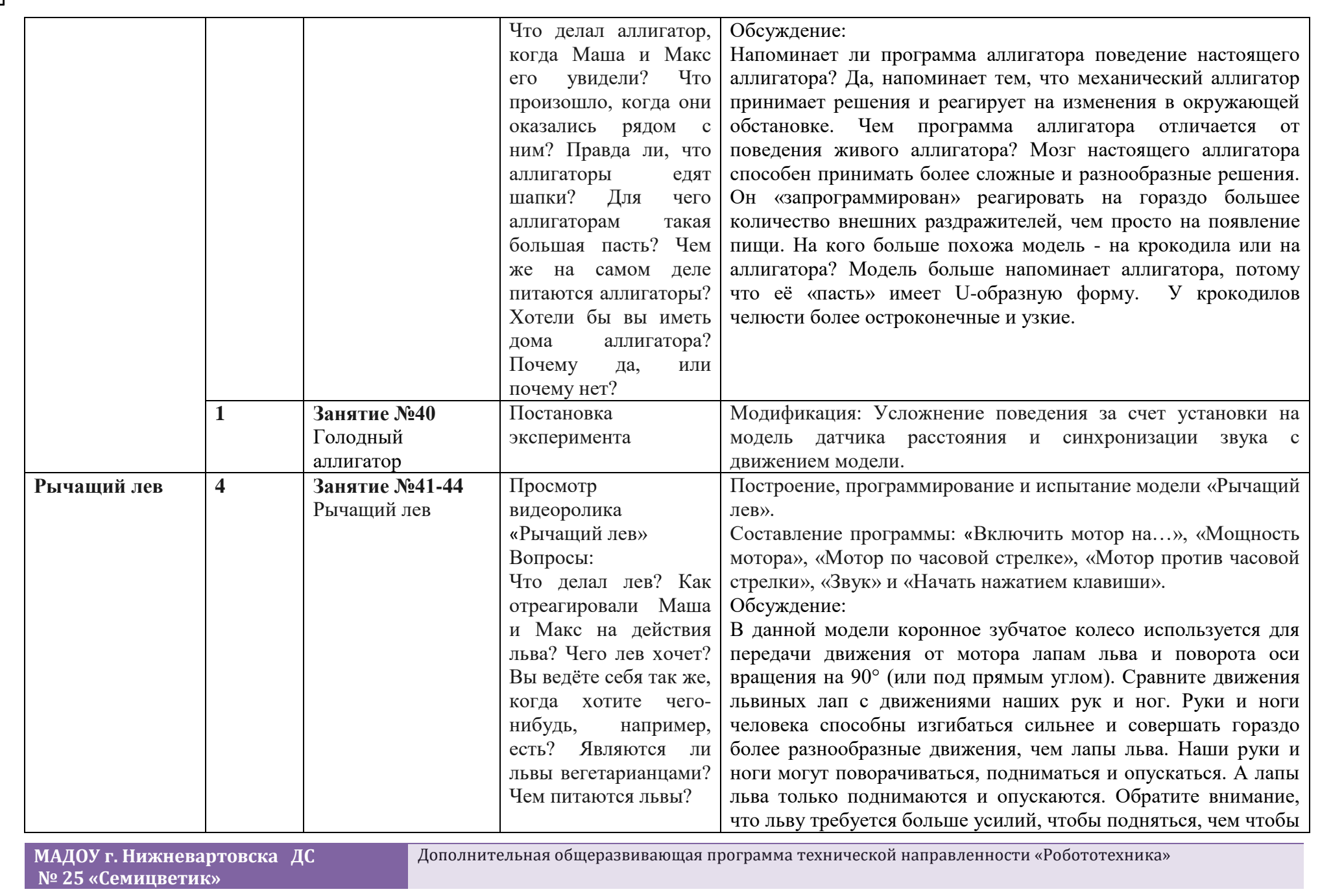

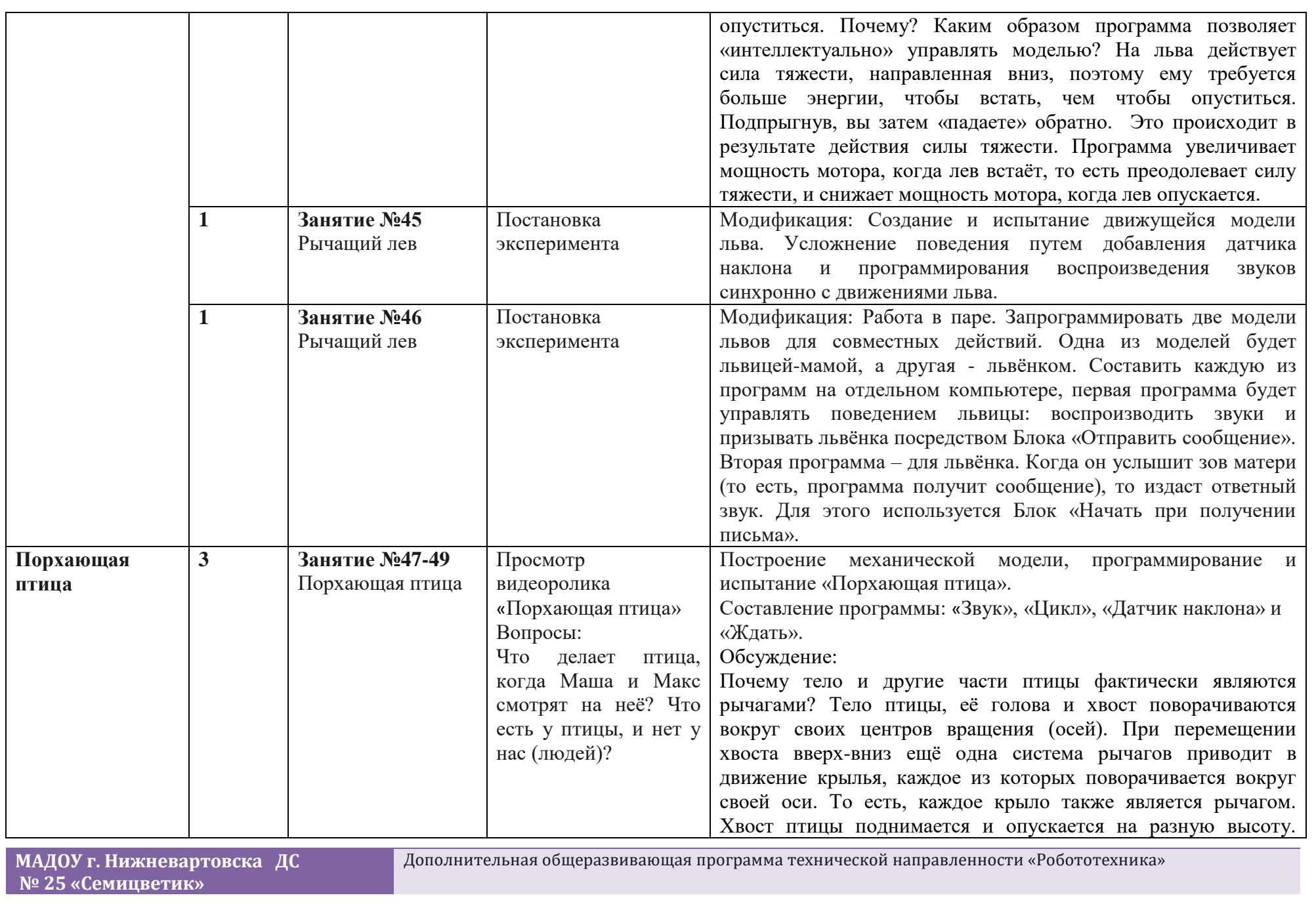

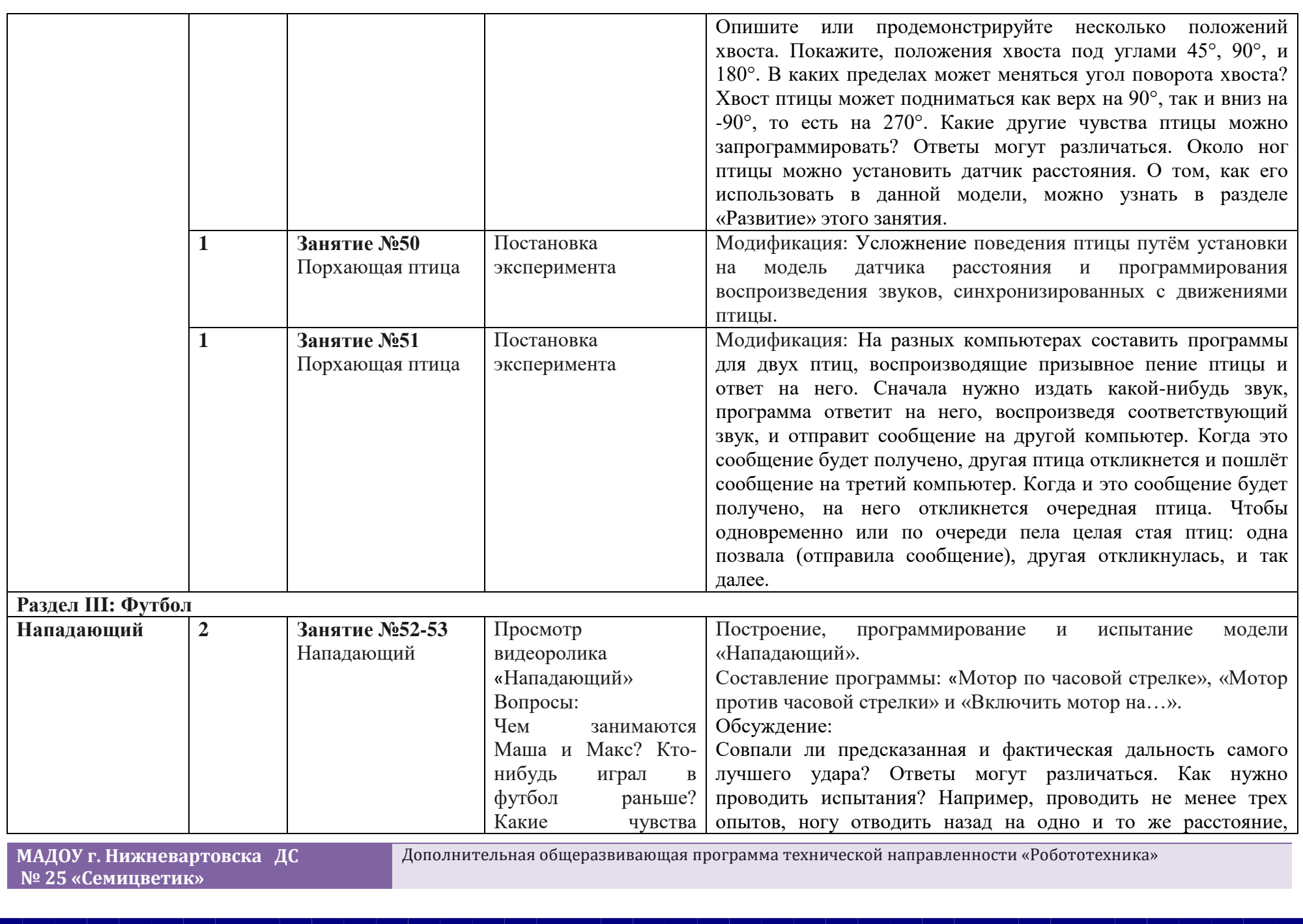

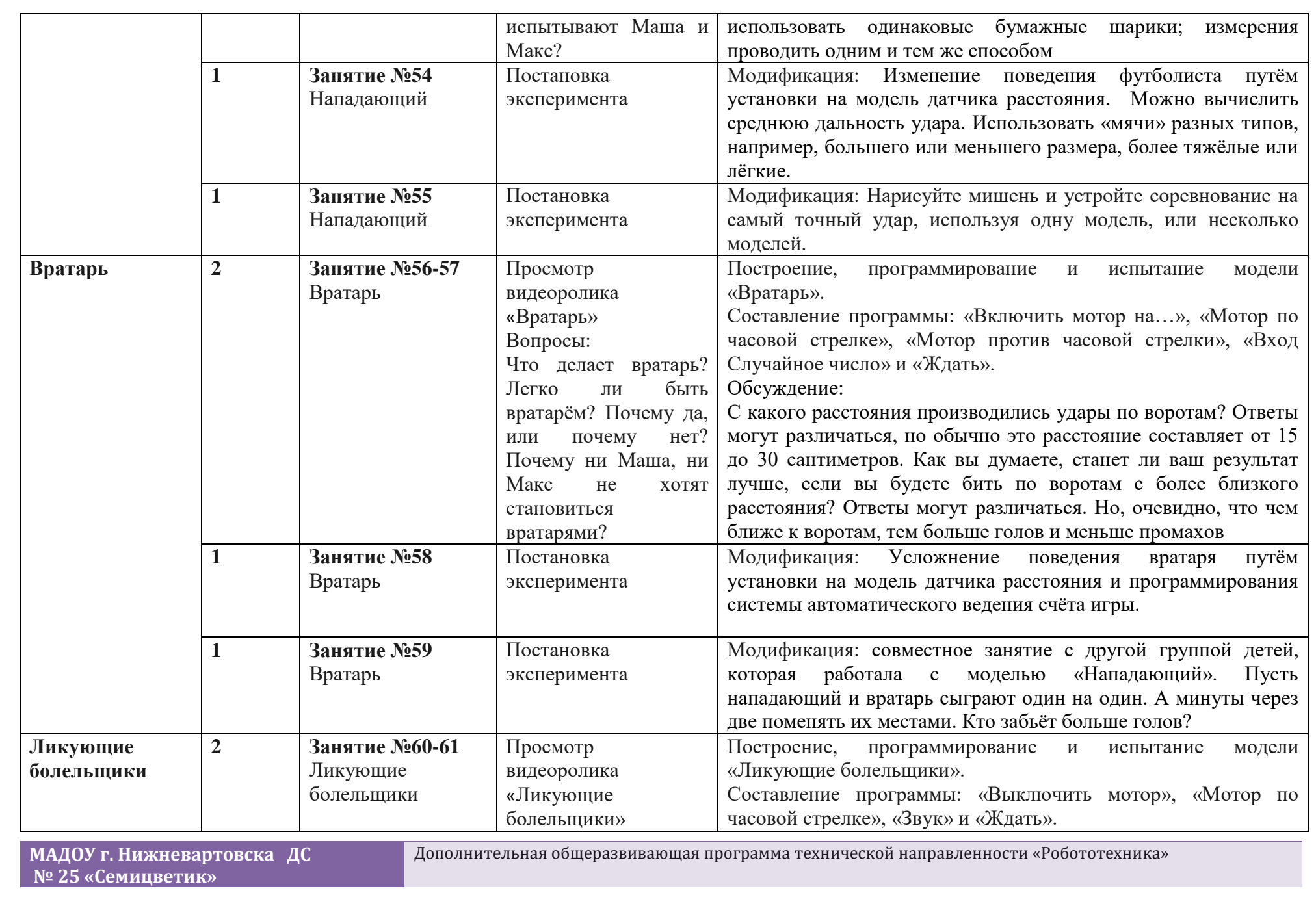

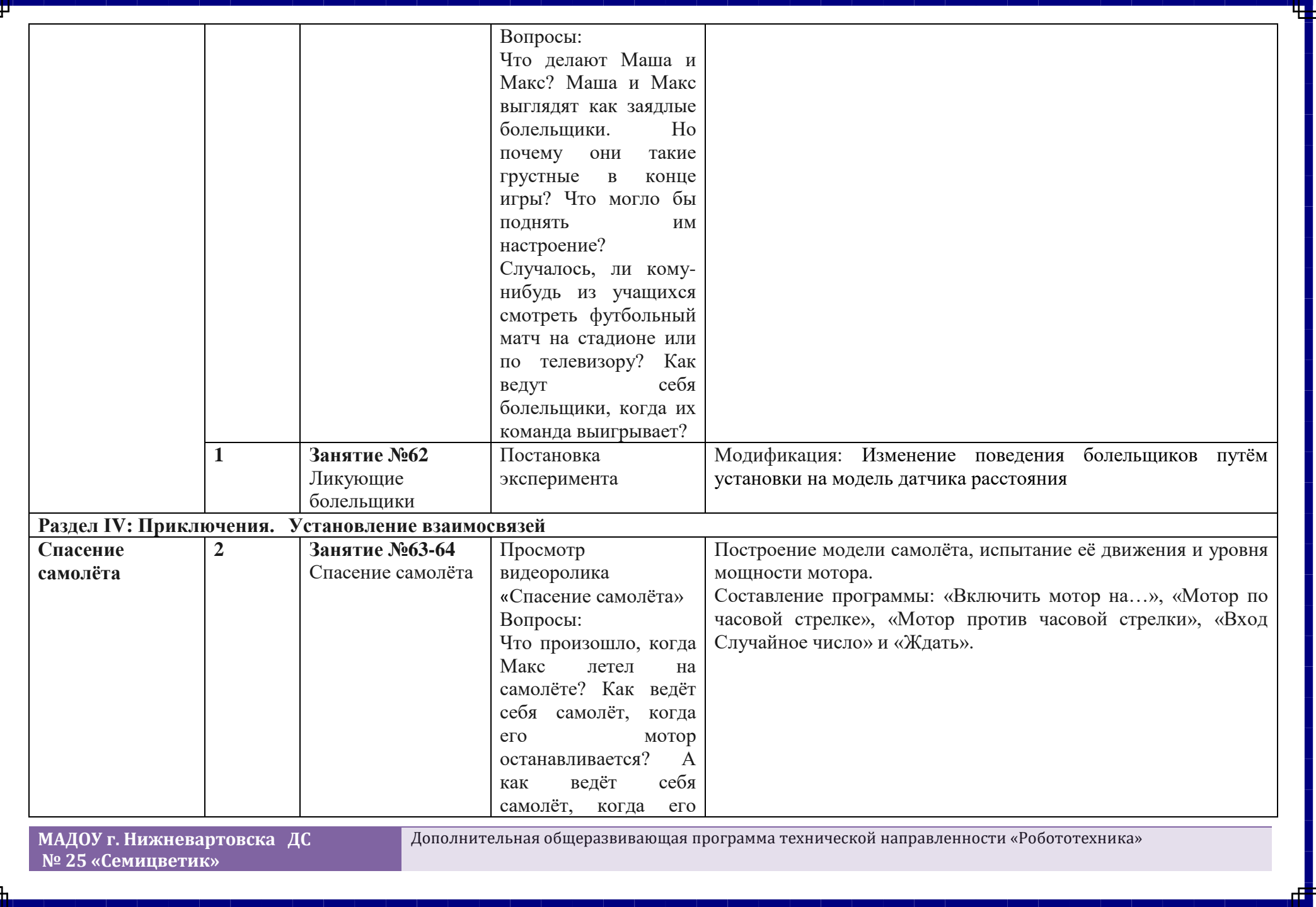

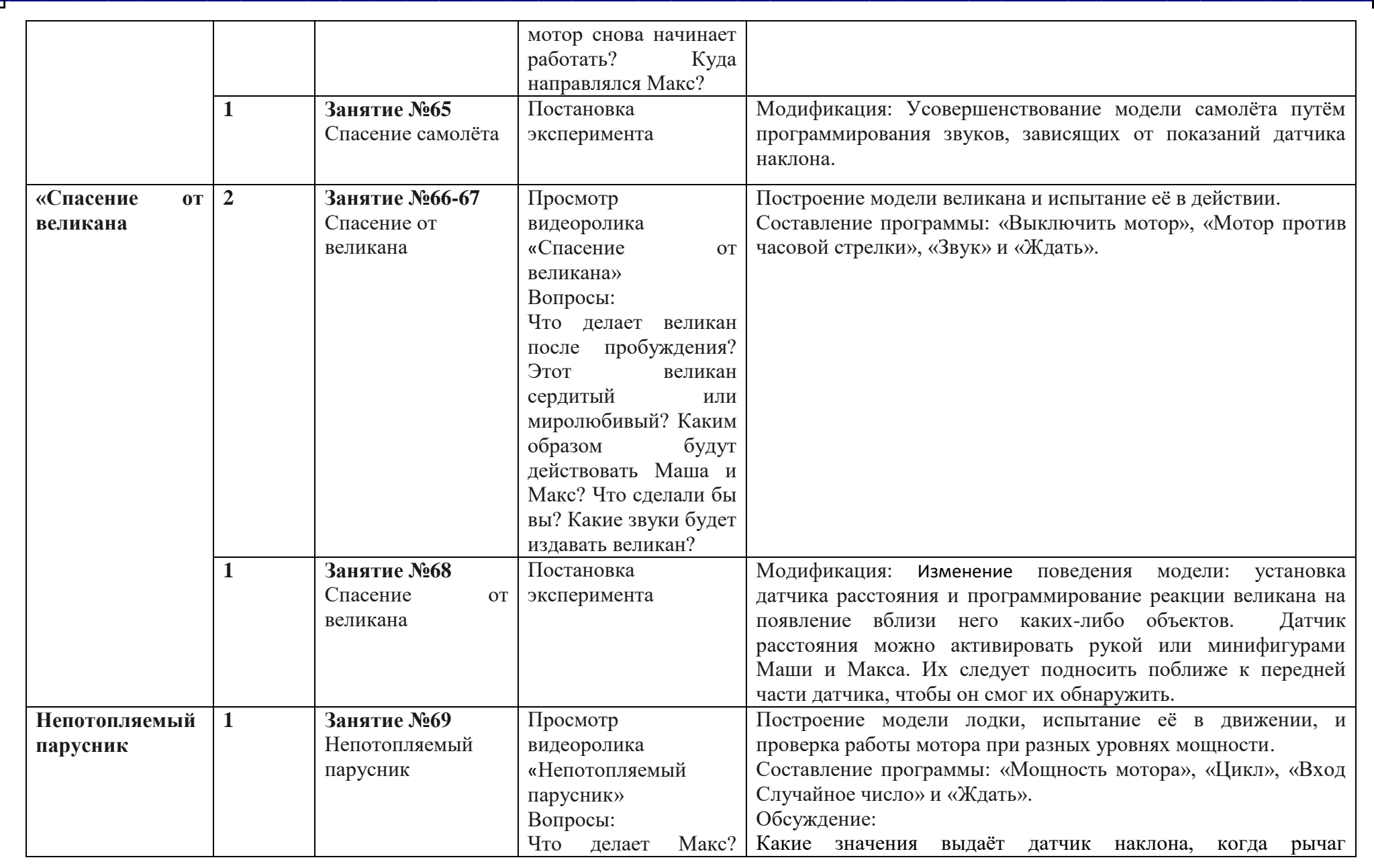

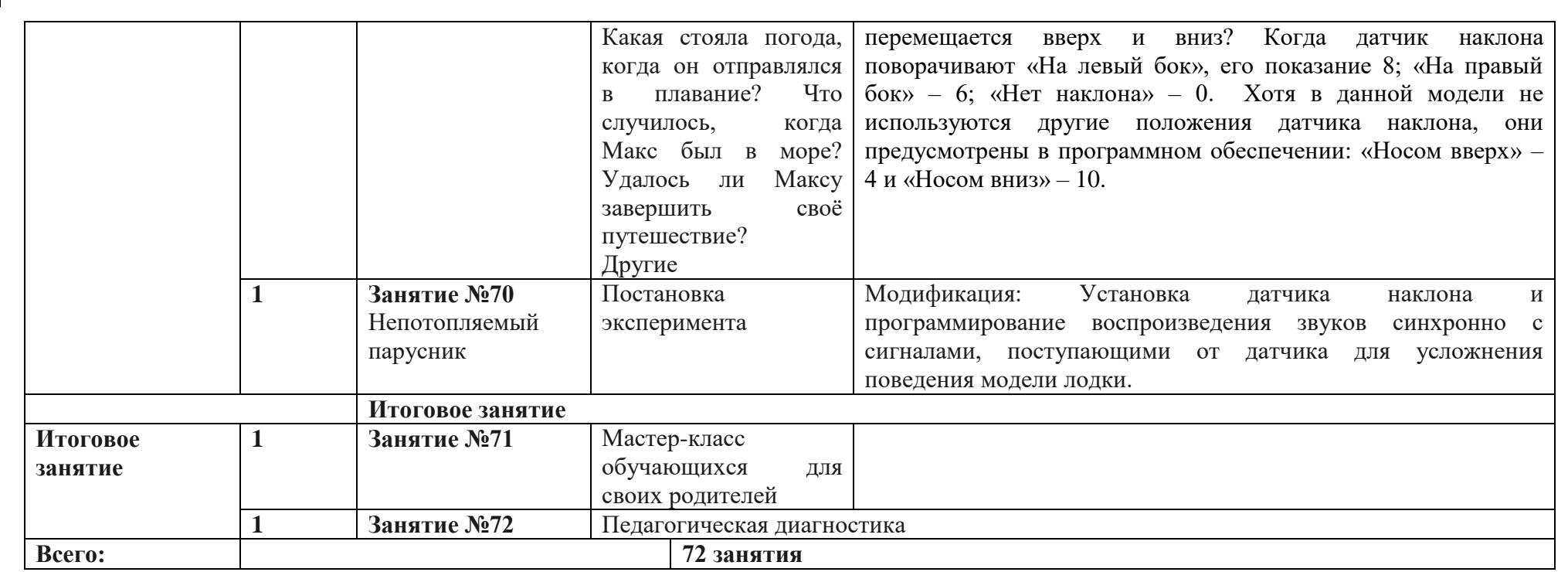

## **3. Организационно-педагогические условия реализации Программы**

## **Календарный учебный график**

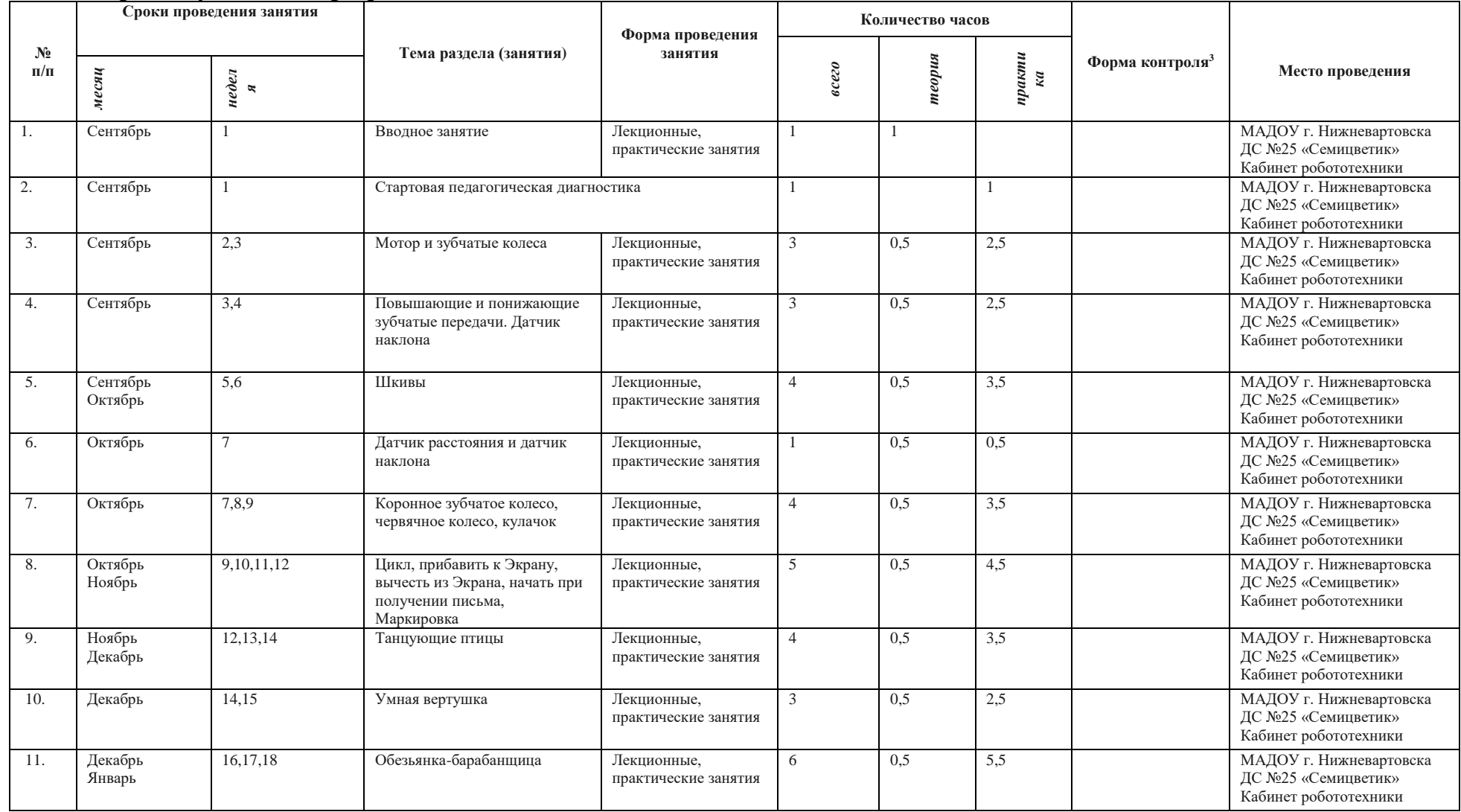

<sup>3</sup> Форма контроля – педагогическая диагностика

 $\overline{\phantom{a}}$ 

**МАДОУ г. Нижневартовска ДС № 25 «Семицветик»**

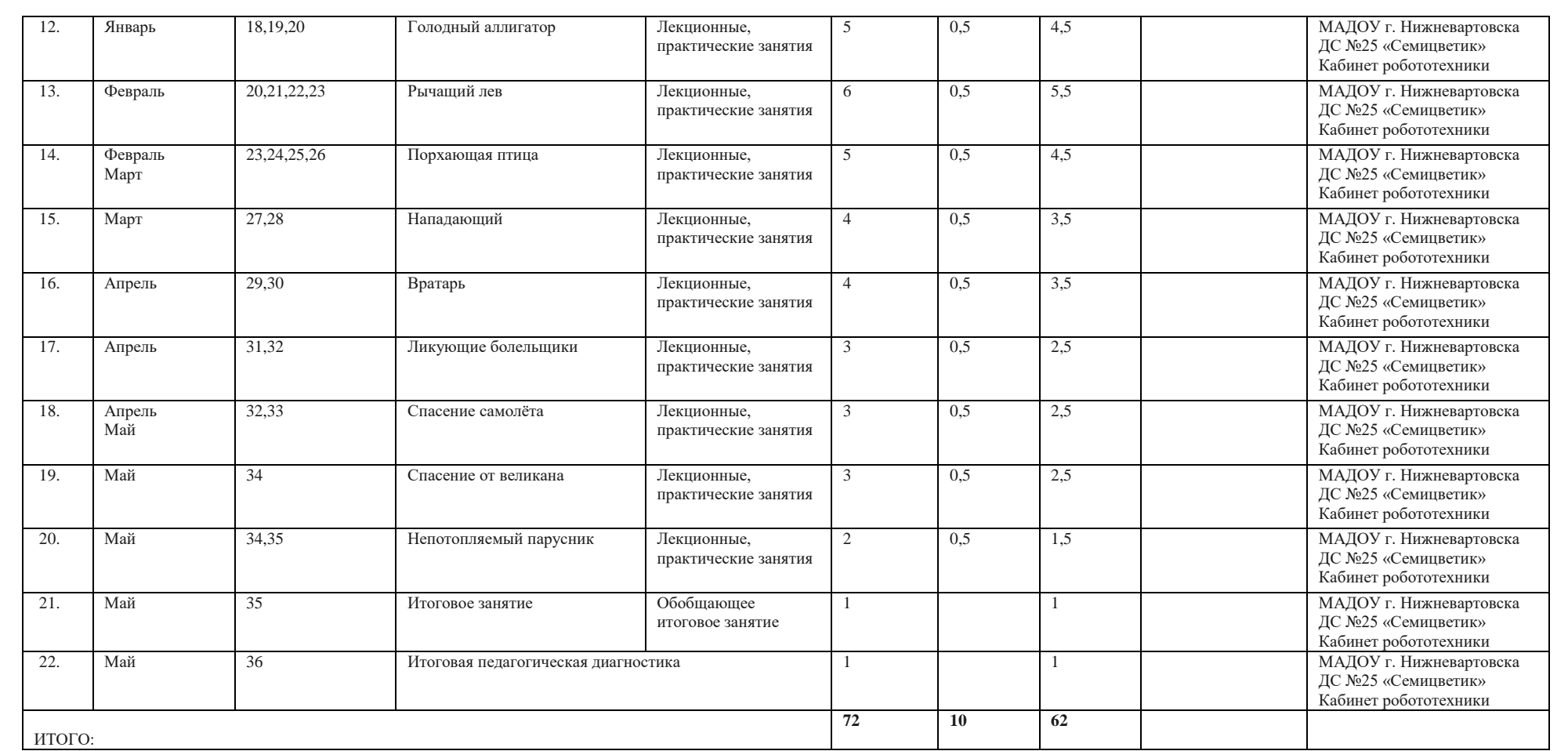

## **Кадровые условия**

Педагогический работник – 1 человек (высшее профессиональное образование или среднее профессиональное образование по направлению подготовки «Образование и педагогика» без предъявления требований к стажу работы либо высшее профессиональное образование или среднее профессиональное образование и дополнительное профессиональное образование по направлению подготовки «Образование и педагогика» без предъявления требований к стажу работы; дополнительное образование: курсы повышения квалификации в соответствии с профилем программы).

#### **Обеспеченность методическими материалами и средствами**

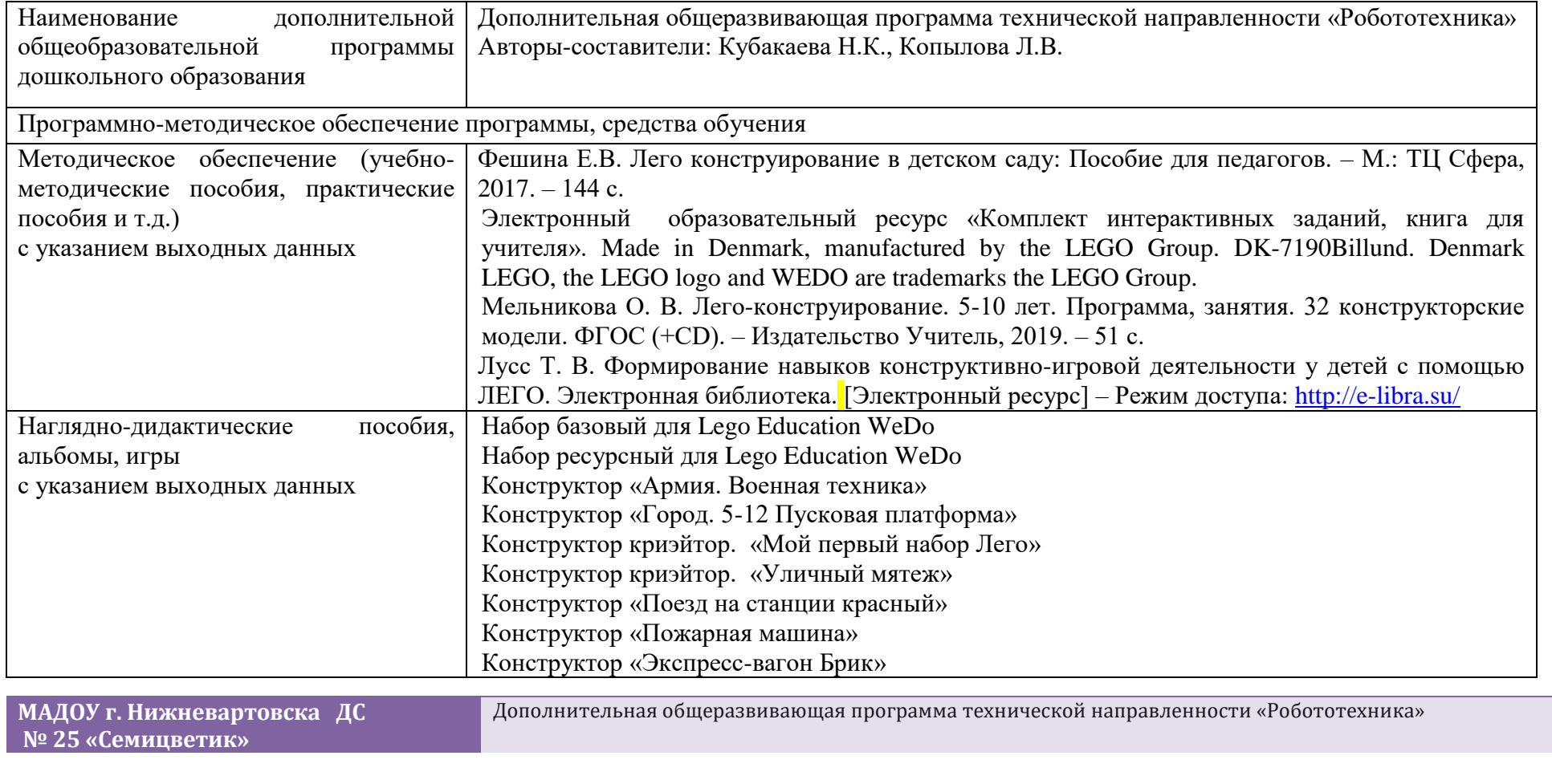

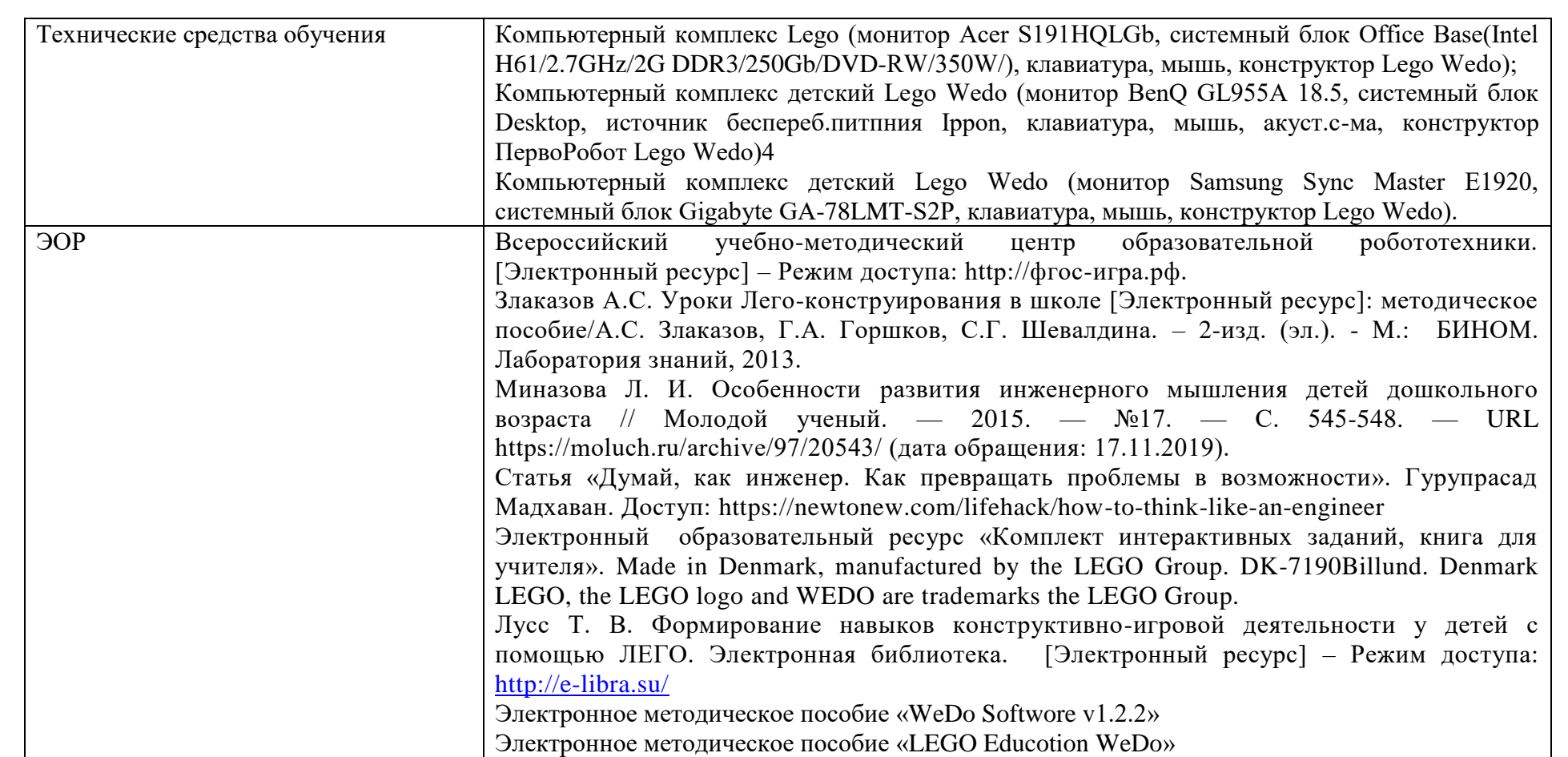

## **Материально -техническое обеспечение**

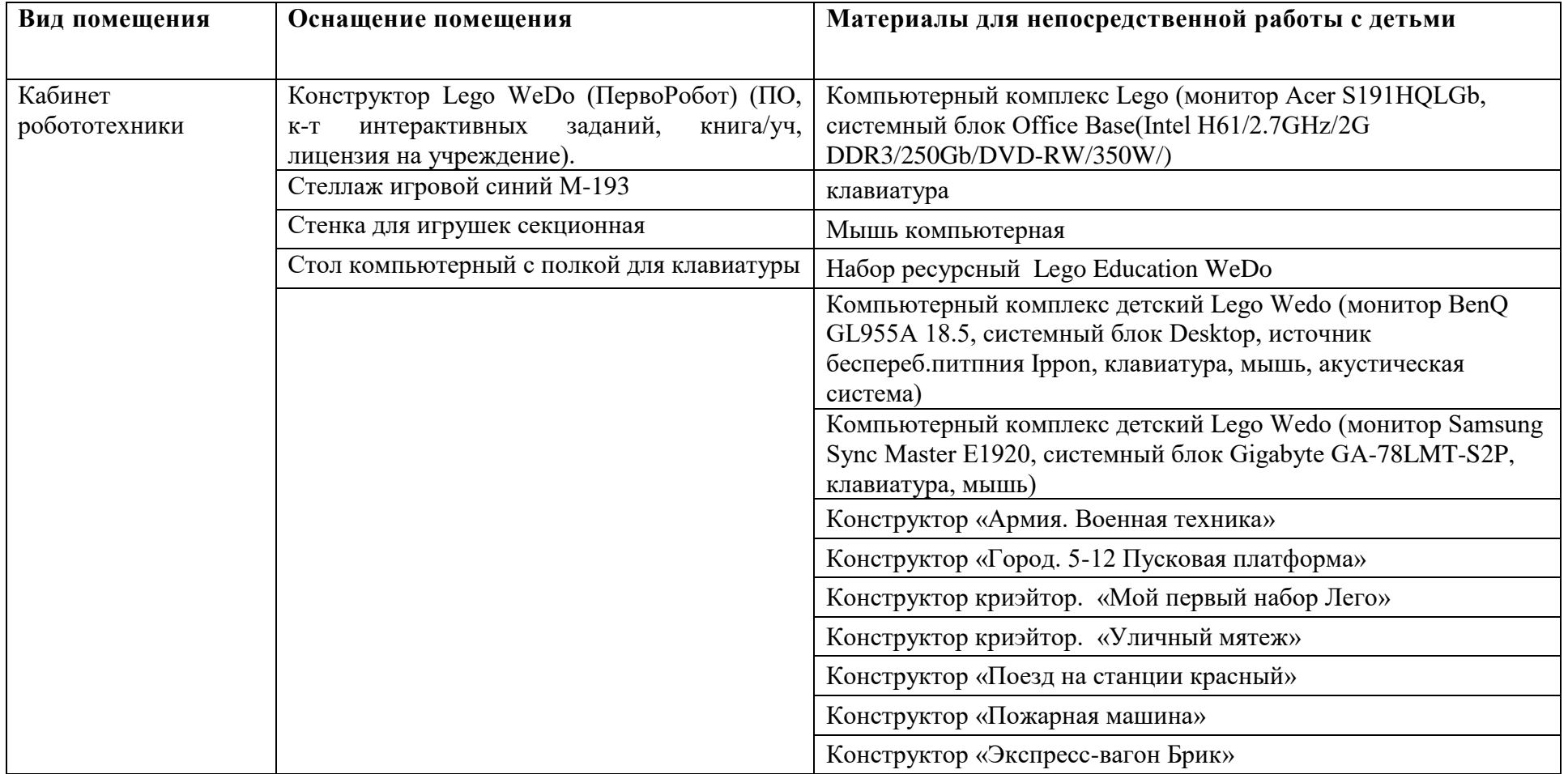

### **4. Система педагогической диагностики (мониторинга) достижения детьми планируемых результатов освоения Программы**

При реализации Программы проводится оценка индивидуального развития детей. Такая оценка производится педагогическим работником в рамках педагогической диагностики в целях отслеживания эффективности особенностей и перспектив [развития ребенка.](http://www.google.com/url?q=http%3A%2F%2Fxn--b1alfbdmfe7fyb%2F&sa=D&sntz=1&usg=AFQjCNEJSSdoIt_DUSvTgzLyWC6urvdNAg)

Педагогическая диагностика достижений ребенка в рамках освоения Программы направлена на выявление уровня владения приемами и способами лепки, приемами декорирования образа, умение создавать простейшую композицию самостоятельно, развитие художественного восприятия и творческого воображения

#### *Принципы педагогической диагностики*

*Принцип объективности* означает стремление к максимальной объективности в процедурах и результатах диагностики, избегание в оформлении диагностических данных субъективных оценочных суждений, предвзятого отношения к диагностируемому.

*Принцип целостного* изучения педагогического процесса предполагает (для того чтобы оценить общий уровень развития ребенка, необходимо иметь информацию о различных аспектах его развития. Важно помнить, что развитие ребенка представляет собой целостный процесс, и что направление развития в каждой из сфер не может рассматриваться изолированно. Различные сферы развития личности связаны между собой и оказывают взаимное влияние друг на друга).

*Принцип процессуальности* предполагает изучение явления в изменении, развитии.

*Принцип компетентности* означает принятие педагогом решений только по тем вопросам, по которым он имеет специальную подготовку; запрет в процессе и по результатам диагностики на какие-либо действия, которые могут нанести ущерб испытуемому.

*Принцип персонализации* требует от педагога в диагностической деятельности обнаруживать не только индивидуальные проявления общих закономерностей, но также индивидуальные пути развития, а отклонения от нормы не оценивать как негативные без анализа динамических тенденций становления.

*Методы проведения педагогической диагностики*

*Малоформализованные методы:* анализ продуктов детской деятельности.

**Педагогическая диагностика проводится два раза в год** (в сентябре и мае). В проведении диагностики участвуют педагоги.

## **Протокол педагогической диагностики** заполняются дважды в год (в сентябре и мае). **Оценочные материалы: инструментарий педагогической деятельности**

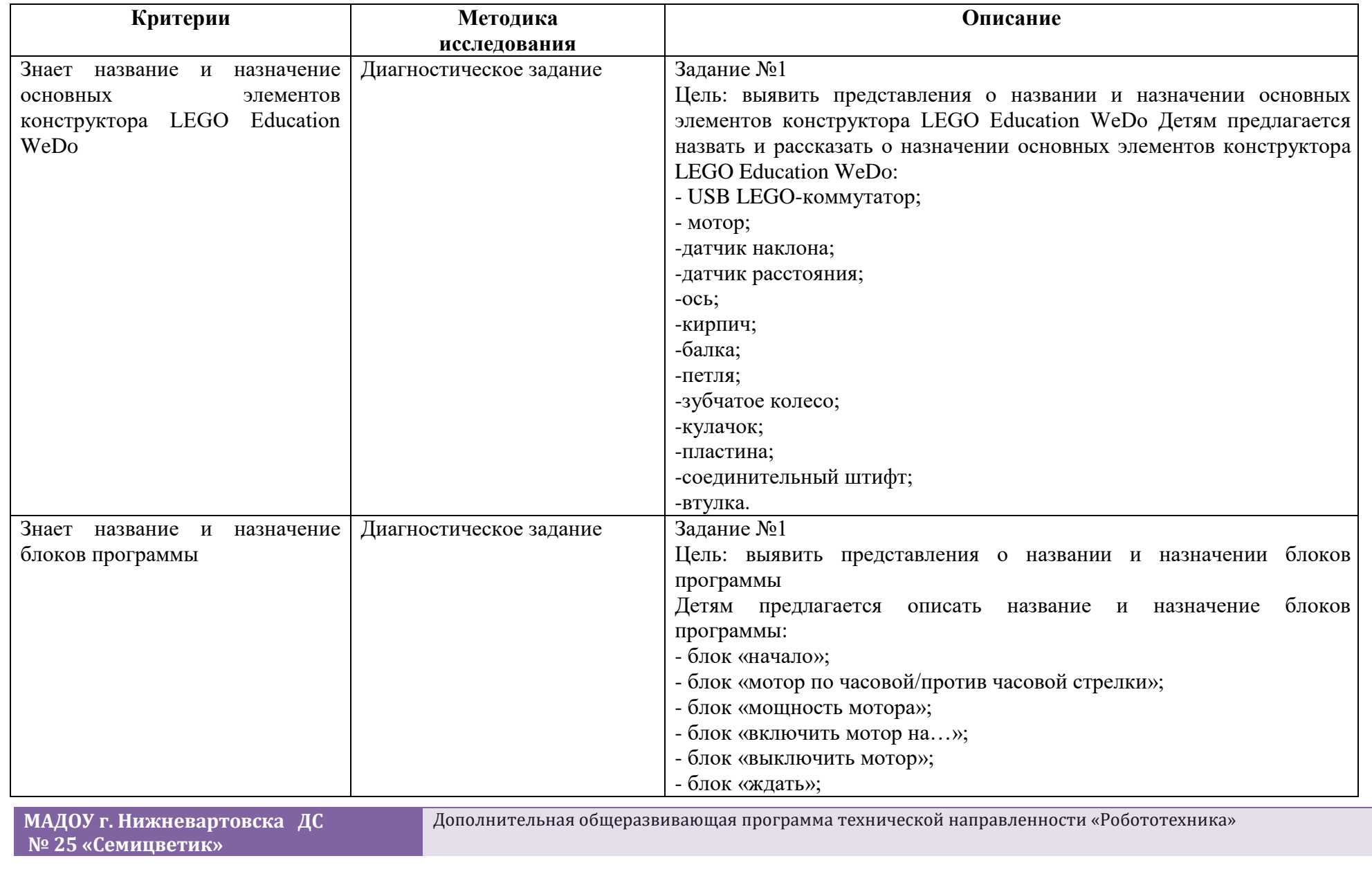

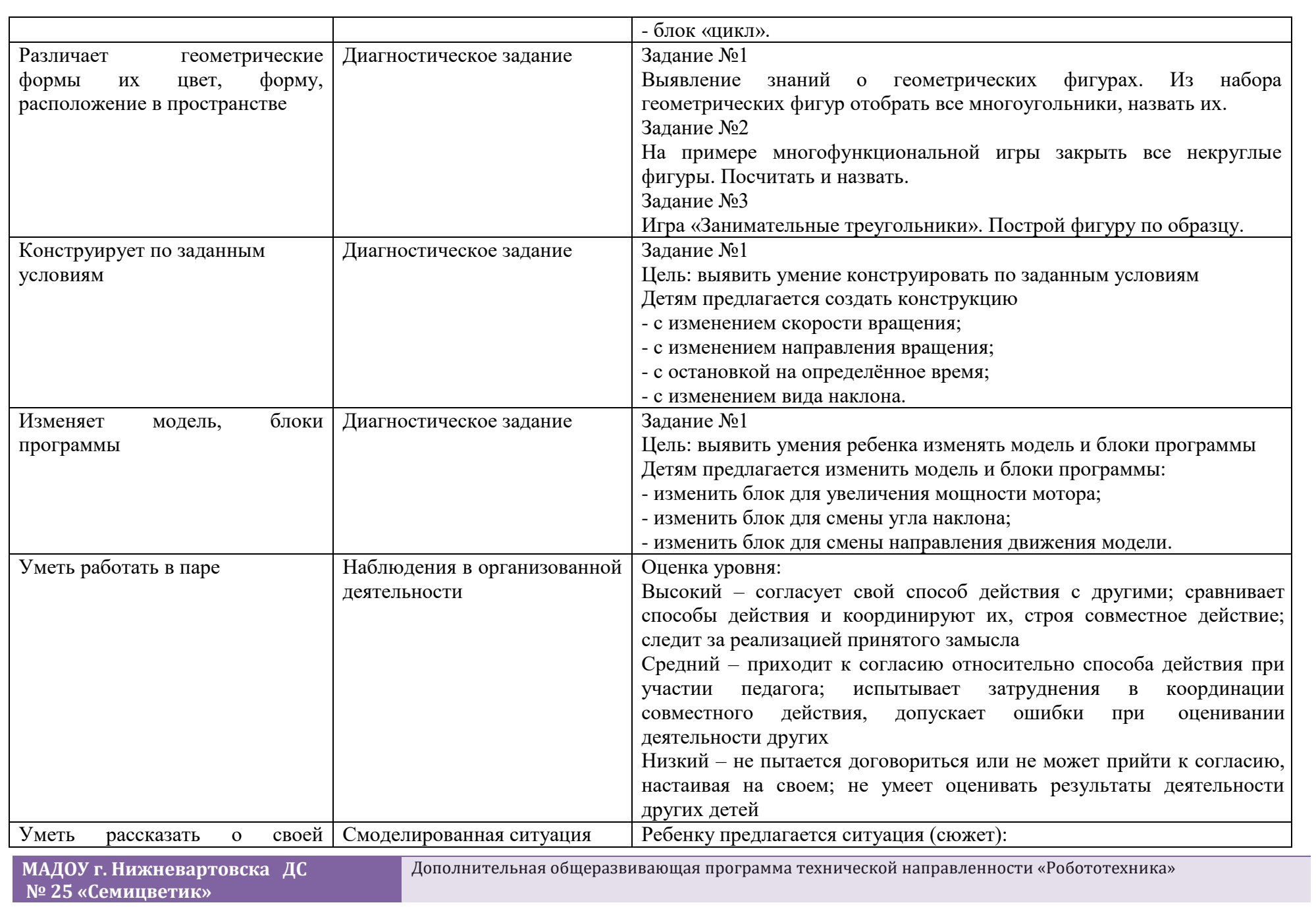

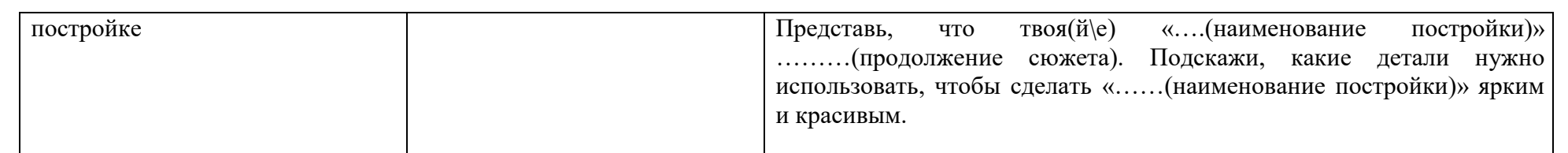

## **Протокол педагогической диагностики (мониторинга) достижения детьми планируемых результатов освоения дополнительной общеразвивающей программы технической направленности «Робототехника»**

**Дата:\_\_\_\_\_\_\_\_**

Педагог:

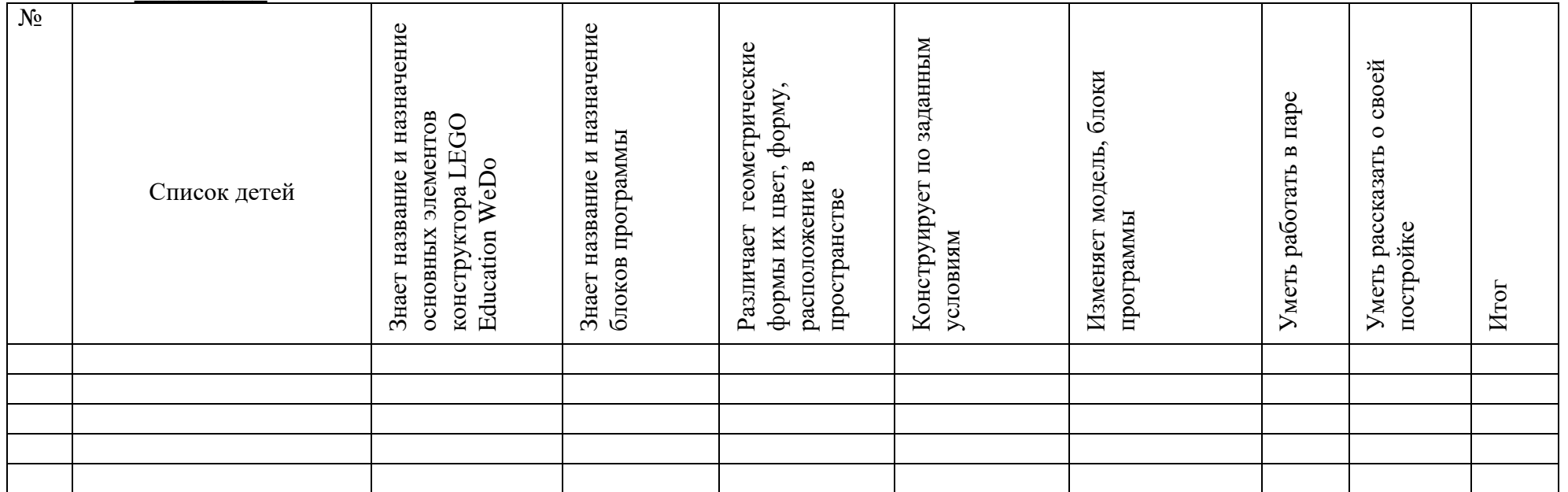

### **5. Список литературы**

- 1. Лусс Т. В. Формирование навыков конструктивно-игровой деятельности у детей с помощью ЛЕГО. Электронная библиотека. [Электронный ресурс] – Режим доступа:<http://e-libra.su/>
- 2. Мельникова О. В. Лего-конструирование. 5-10 лет. Программа, занятия. 32 конструкторские модели. ФГОС (+CD). – Издательство Учитель, 2019. – 51 с.
- 3. Фешина Е.В. Лего конструирование в детском саду: Пособие для педагогов. М.: ТЦ Сфера, 2017. 144 с.
- 4. Электронный образовательный ресурс «Комплект интерактивных заданий, книга для учителя». Made in Denmark, manufactured by the LEGO Group. DK-7190Billund. Denmark LEGO, the LEGO logo and WEDO are trademarks the LEGO Group.